#### **МИНОБРНАУКИ РОССИИ ФЕДЕРАЛЬНОЕ ГОСУДАРСТВЕННОЕ БЮДЖЕТНОЕ ОБРАЗОВАТЕЛЬНОЕ УЧРЕЖДЕНИЕ ВЫСШЕГО ОБРАЗОВАНИЯ «ВОРОНЕЖСКИЙ ГОСУДАРСТВЕННЫЙ УНИВЕРСИТЕТ ИНЖЕНЕРНЫХ ТЕХНОЛОГИЙ»**

**УТВЕРЖДАЮ**

Проректор по учебной работе

Василенко В.Н.

« 25 » мая 2023 г.

**РАБОЧАЯ ПРОГРАММА ДИСЦИПЛИНЫ**

**ПРОГРАММИРОВАНИЕ И ОСНОВЫ АЛГОРИТМИЗАЦИИ** 

Направление подготовки

**27.03.04 Управление в технических системах**

Направленность (профиль)

**Системы автоматизированного управления**

Квалификация выпускника

**Бакалавр**

 ДОКУМЕНТ ПОДПИСАН ЭЛЕКТРОННОЙ ПОДПИСЬЮ Сертификат: 00A29CA99D98126F4EB57F6F989D713C88 Владелец: Василенко Виталий Николаевич Действителен: с 07.07.2022 до 30.09.2023

#### 1. Цели и задачи дисциплины

Целью освоения дисциплины «Программирование и основы алгоритмизации» является формирование компетенций обучающегося в области профессиональной деятельности и сфере профессиональной деятельности:

40 Сквозные виды профессиональной деятельности в промышленности (в сферах: обеспечения выпуска (поставки) продукции, соответствующей требованиям нормативных документов и технических условий; метрологического обеспечения разработки, производства, испытаний и эксплуатации продукции; исследования, разработки и эксплуатации средств и систем автоматизации и управления различного назначения; повышения эффективности производства продукции с оптимальными технико-экономическими показателями путем применения средств автомаmusauuu u механизации)

Дисциплина направлена на решение задач профессиональной деятельности сле-ДУЮЩИХ ТИПОВ:

– проектно-конструкторский;

- производственно-технологический;

- сервисно-эксплуатационный.

Программа составлена в соответствии с требованиями Федерального государственного образовательного стандарта высшего образования по направлению подготовки 27.03.04 Управление в технических системах, утвержденного приказом Министерства образования и науки Российской Федерации от 31.07.2020 № 871.

#### $2<sub>1</sub>$ Перечень результатов обучения. планируемых соотнесенных  $\mathbf{c}$ планируемыми результатами освоения образовательной программы

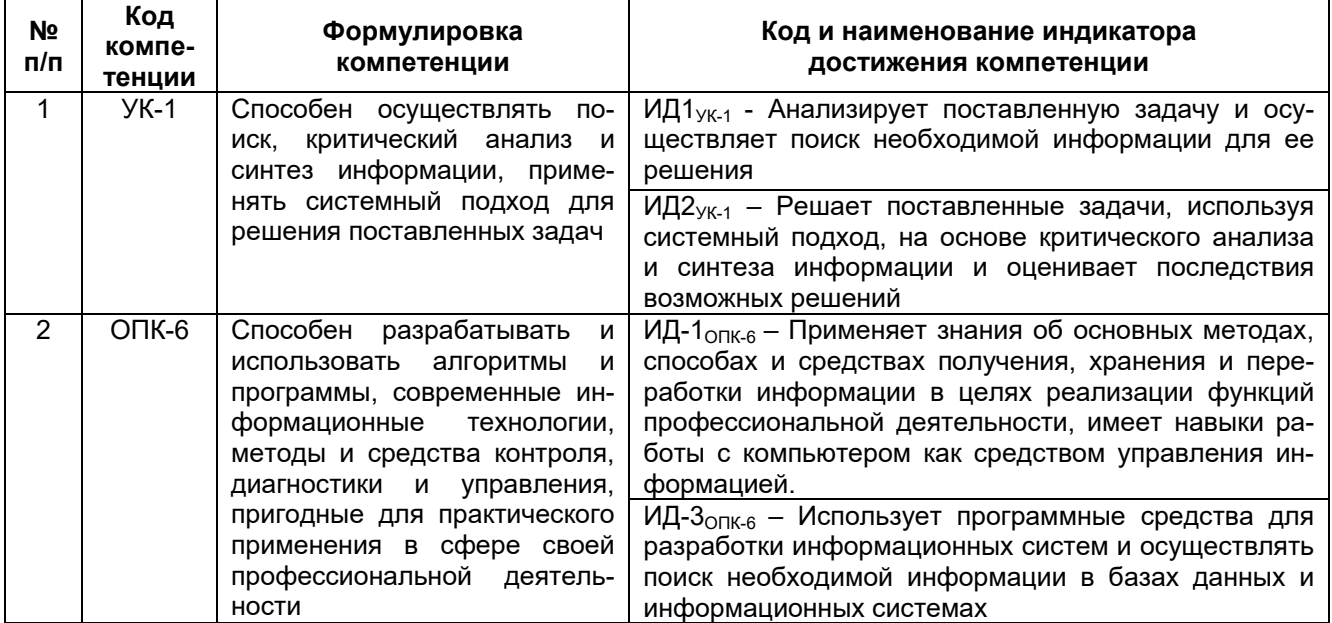

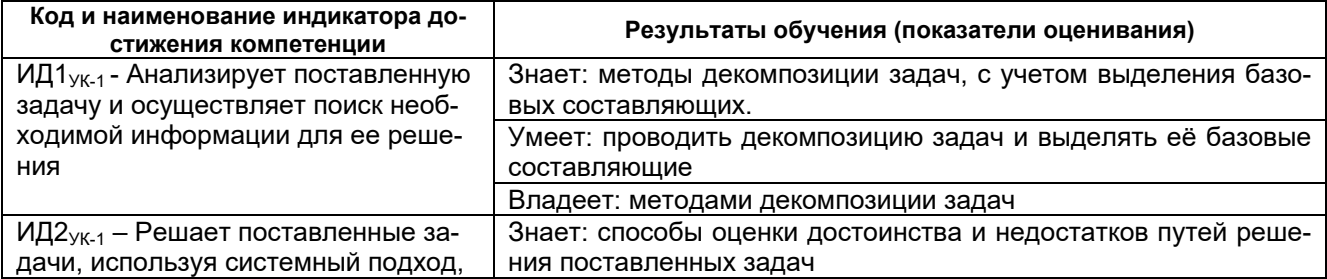

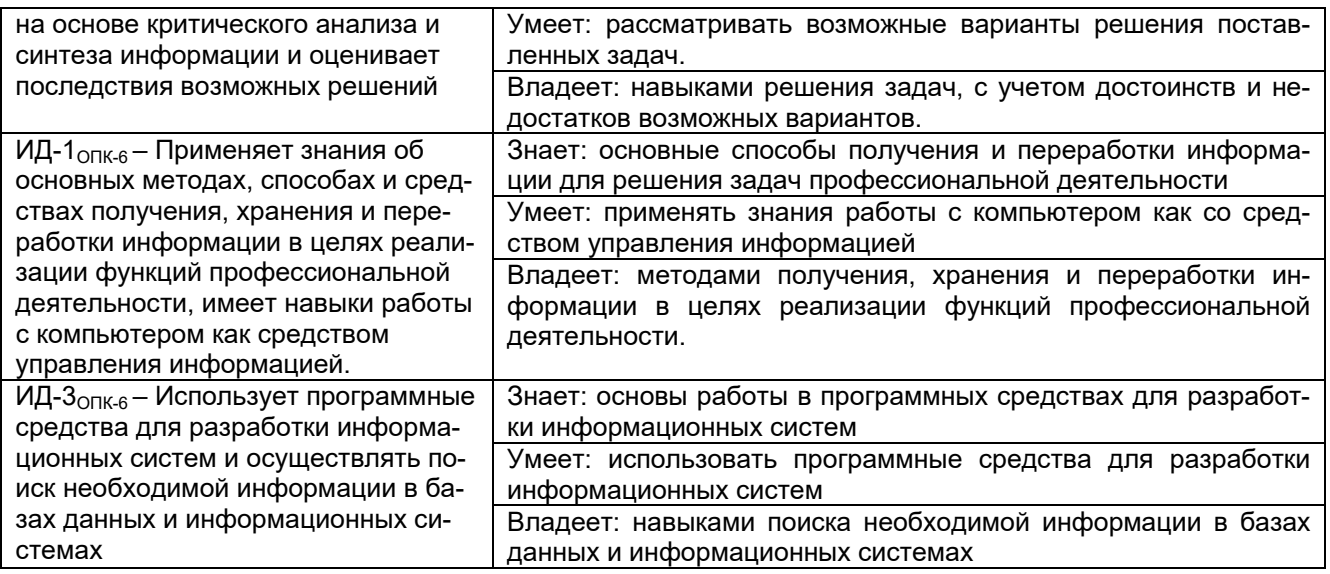

#### 3. Место дисциплины в структуре ОП ВО

Дисциплина относится к обязательной части Блока 1 «Дисциплины (модули)» ОП ВО. Дисциплина является обязательной к изучению.

Дисциплина базируется на знаниях, умениях и компетенциях, сформированных при изучении дисциплин: «Информатика».

Дисциплина является предшествующей для освоения дисциплины: «Математические модели и численные методы в решении задач АСУТП», «Информационное обеспечение систем управления».

#### 4. Объем дисциплины (модуля) и виды учебной работы

Общая трудоемкость дисциплины (модуля) составляет 7 зачетных единиц.

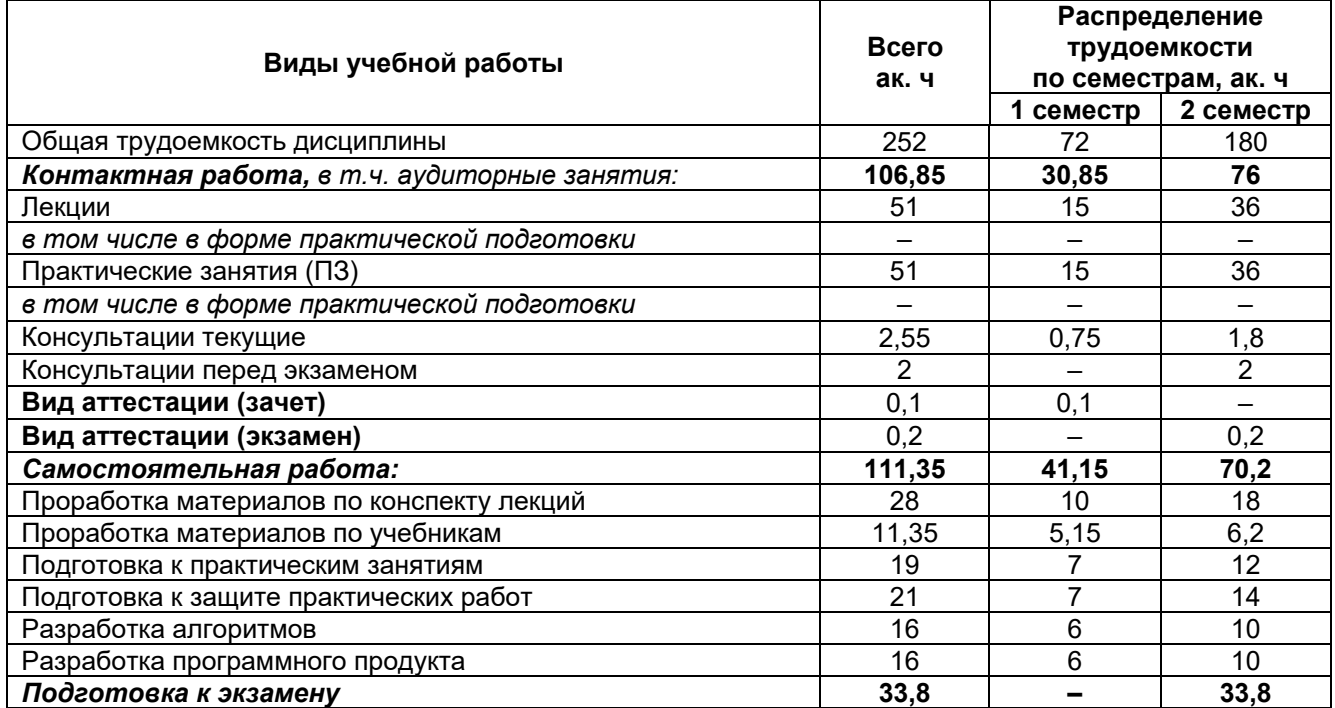

## 5 Содержание дисциплины (модуля), структурированное по темам<br>(разделам) с указанием отведенного на них количества академических часов и видов учебных занятий

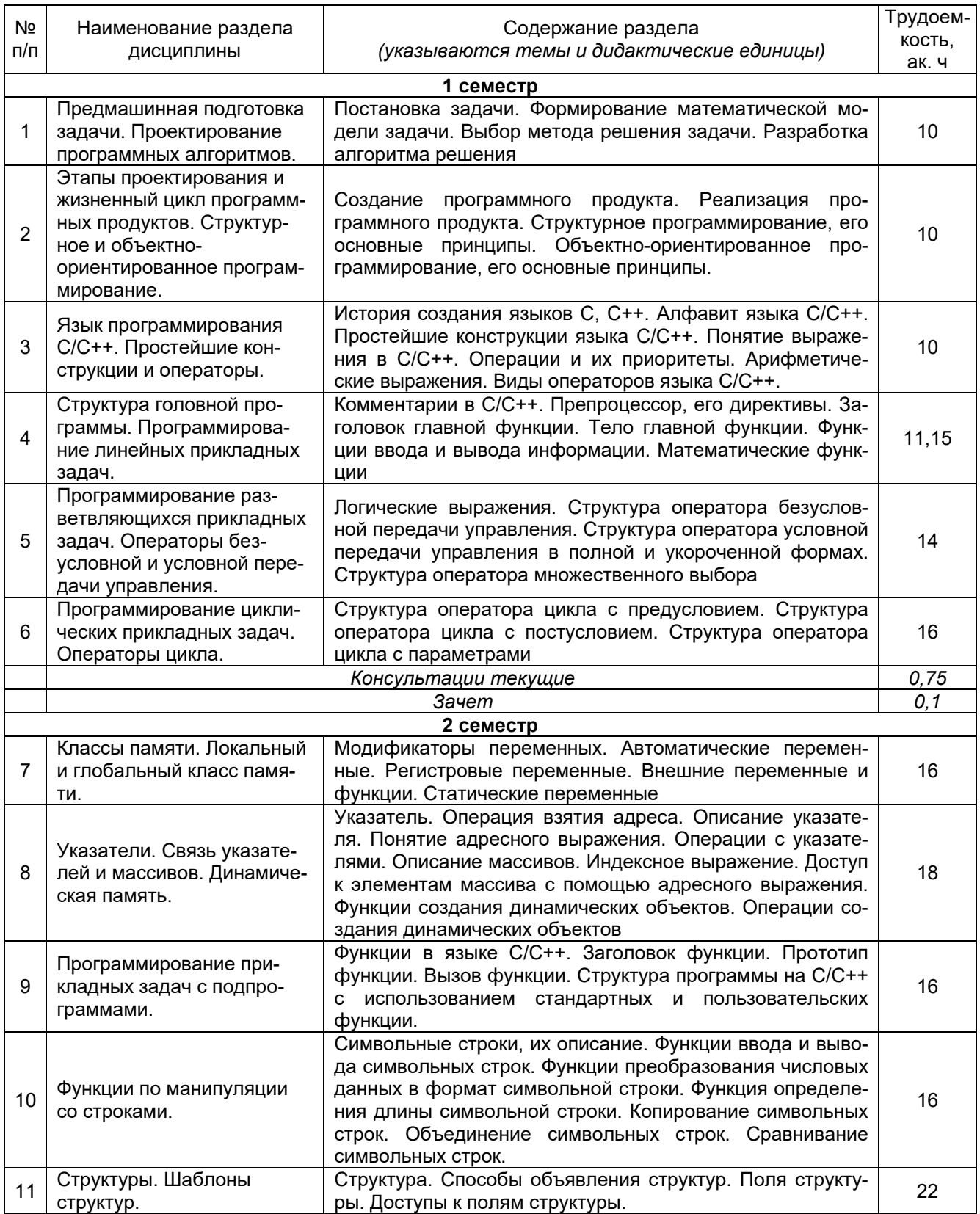

#### 5.1 Содержание разделов дисциплины (модуля)

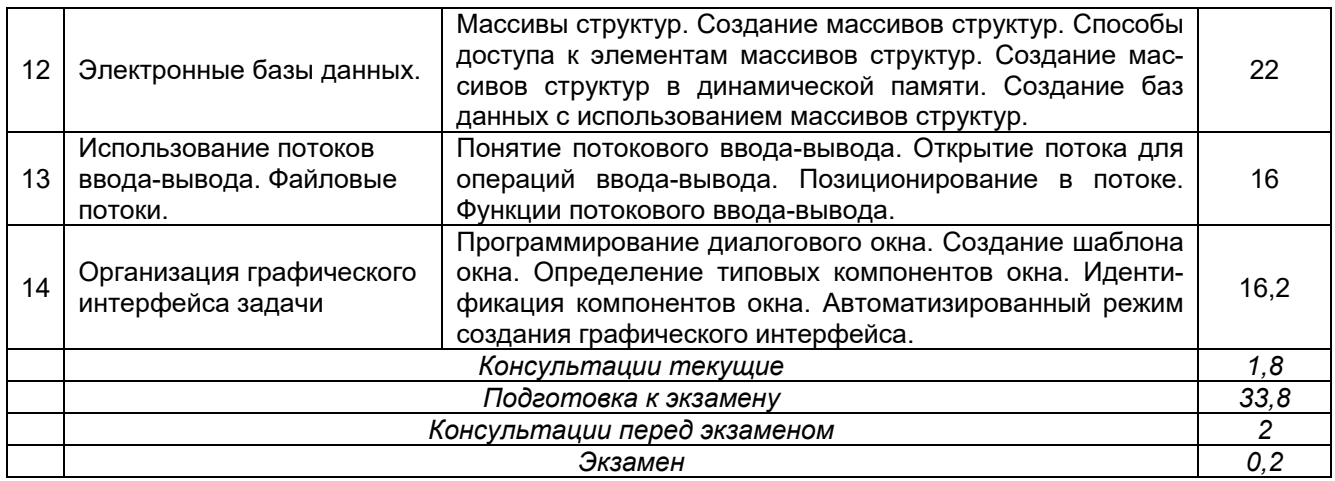

## **5.2. Разделы дисциплины и виды занятий**

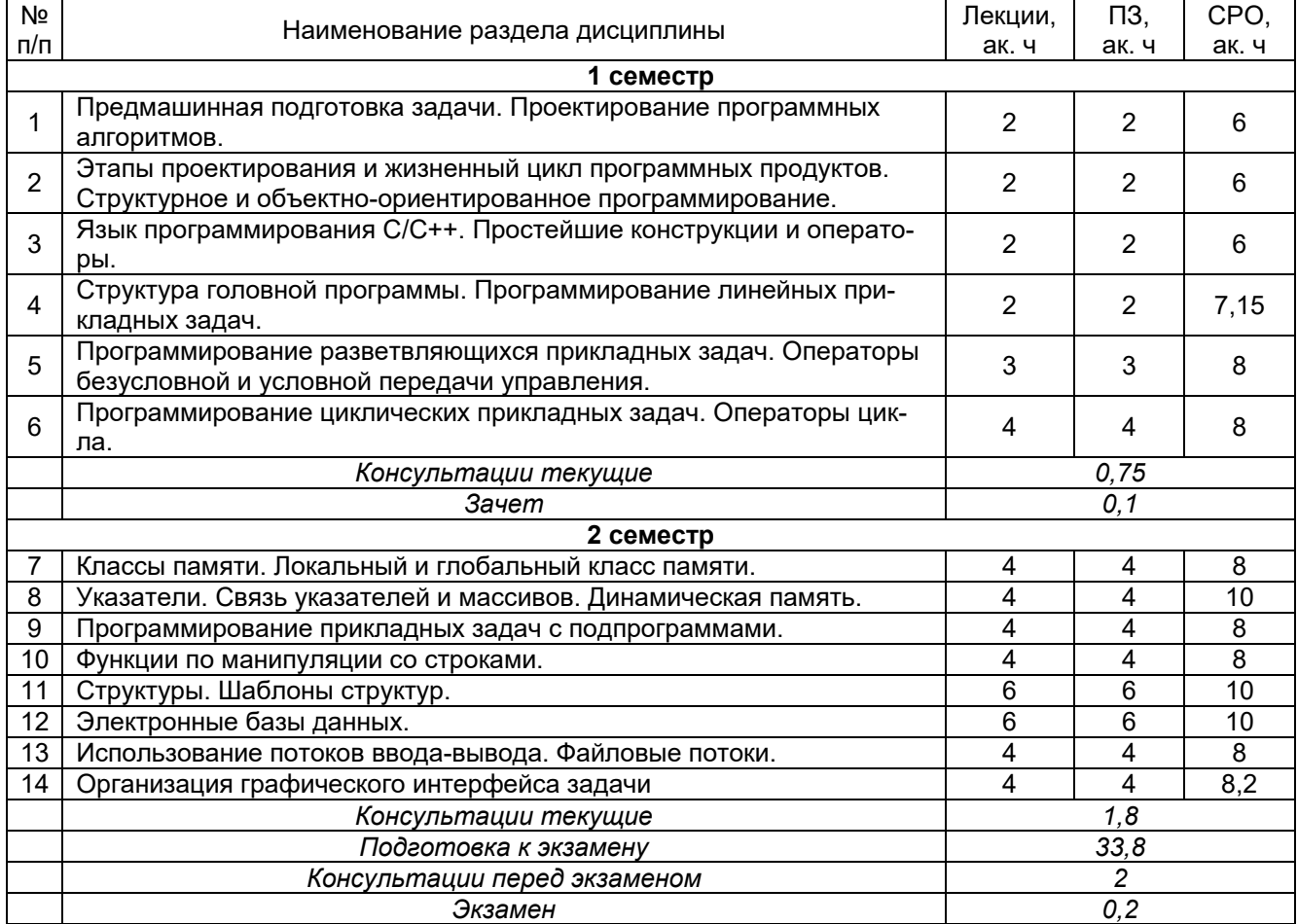

## 5.2.1. Лекции

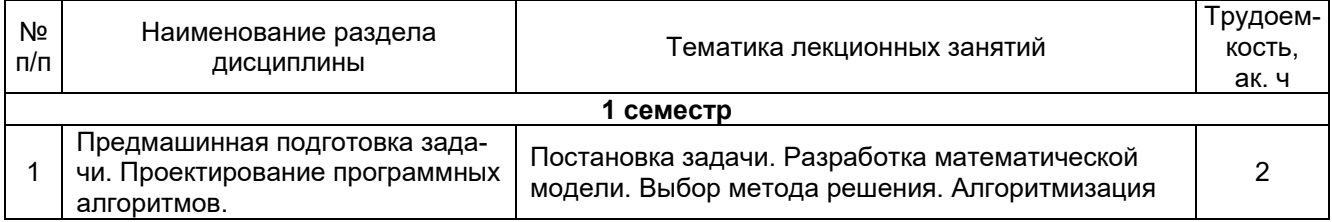

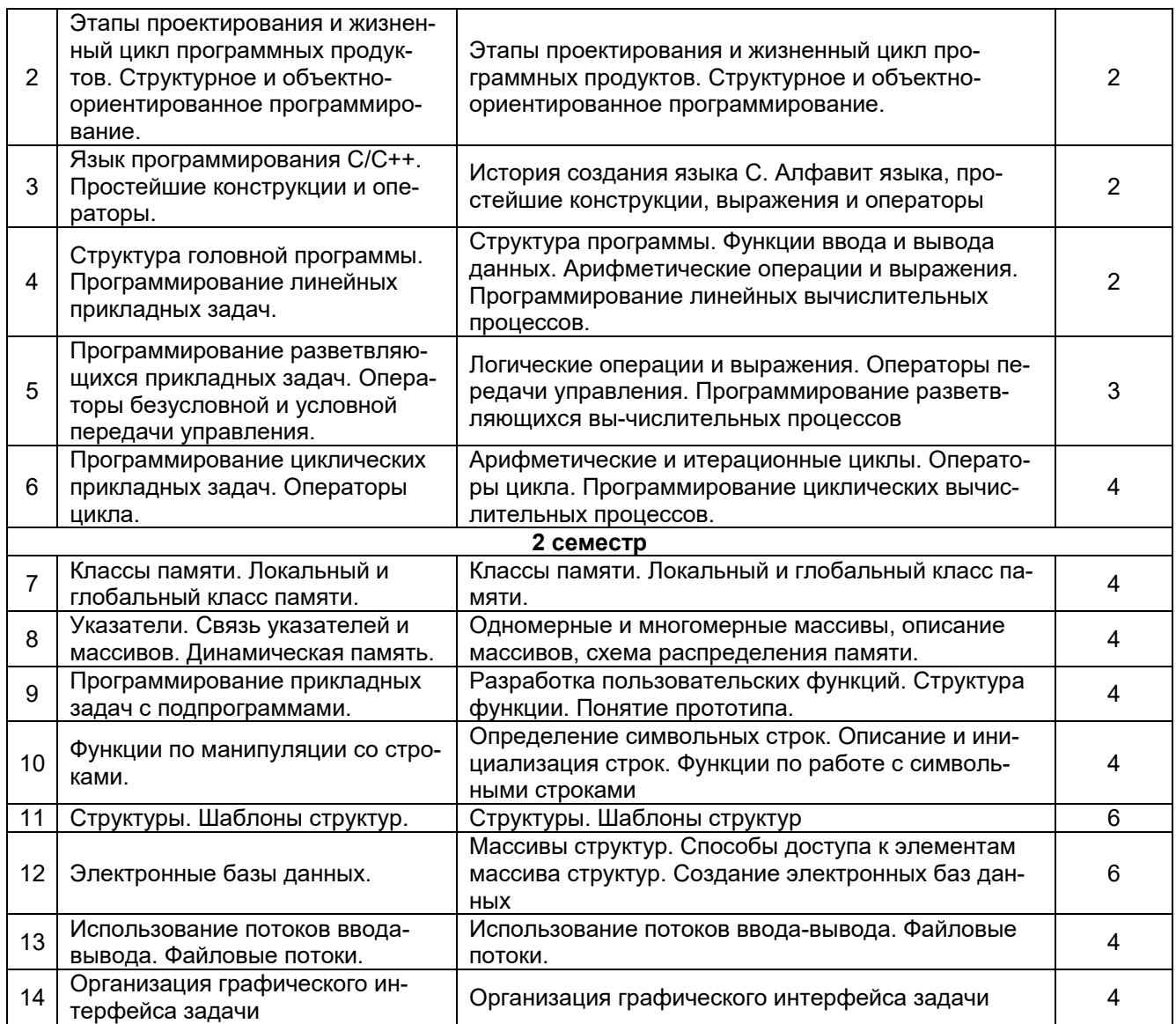

## 5.2.2. Практические занятия

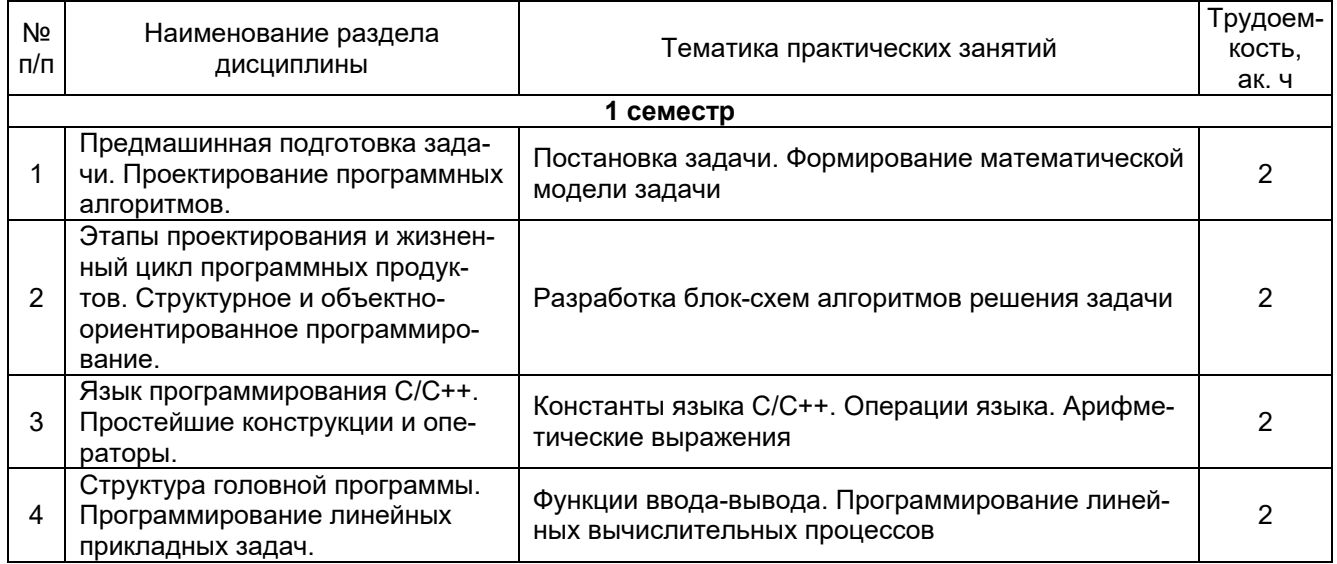

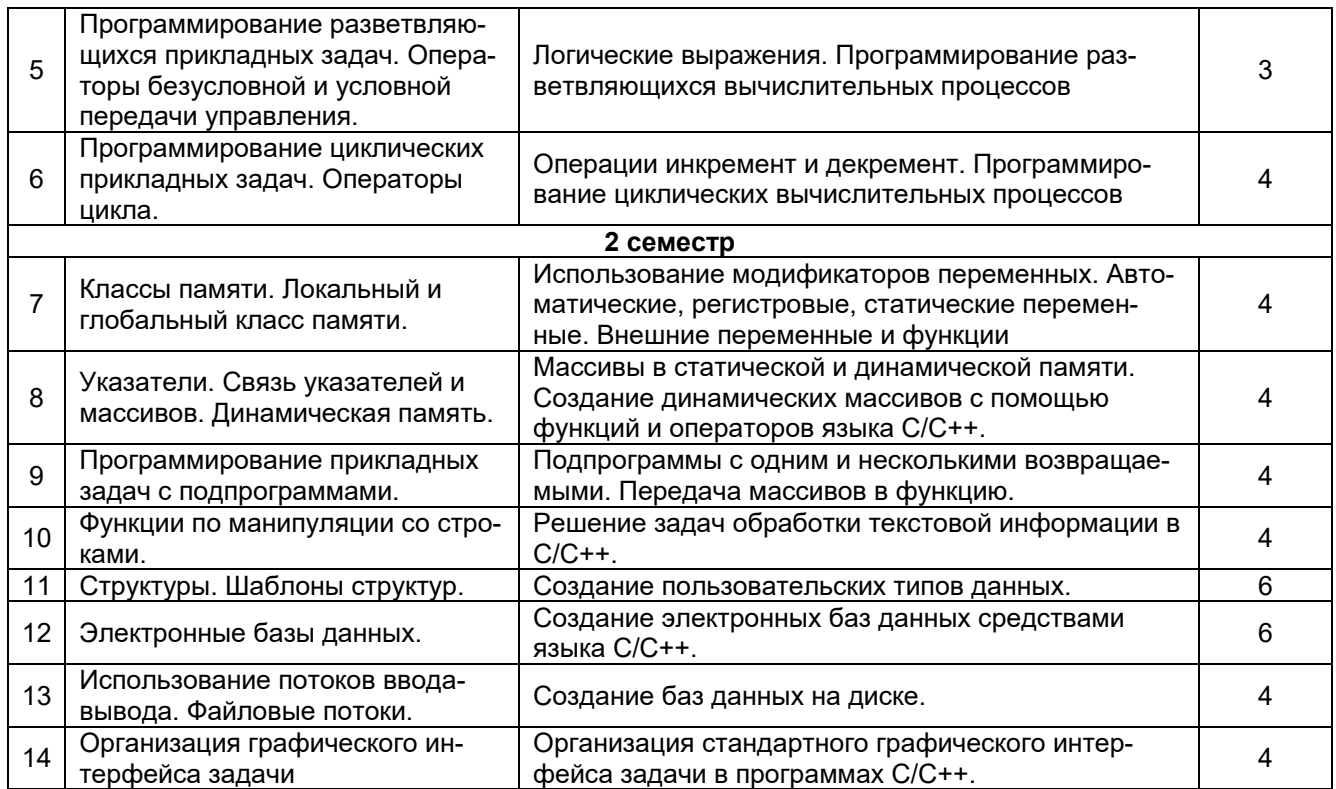

## 5.2.3. Лабораторный практикум - не предусмотрен

## 5.2.4. Самостоятельная работа обучающихся (СРО)

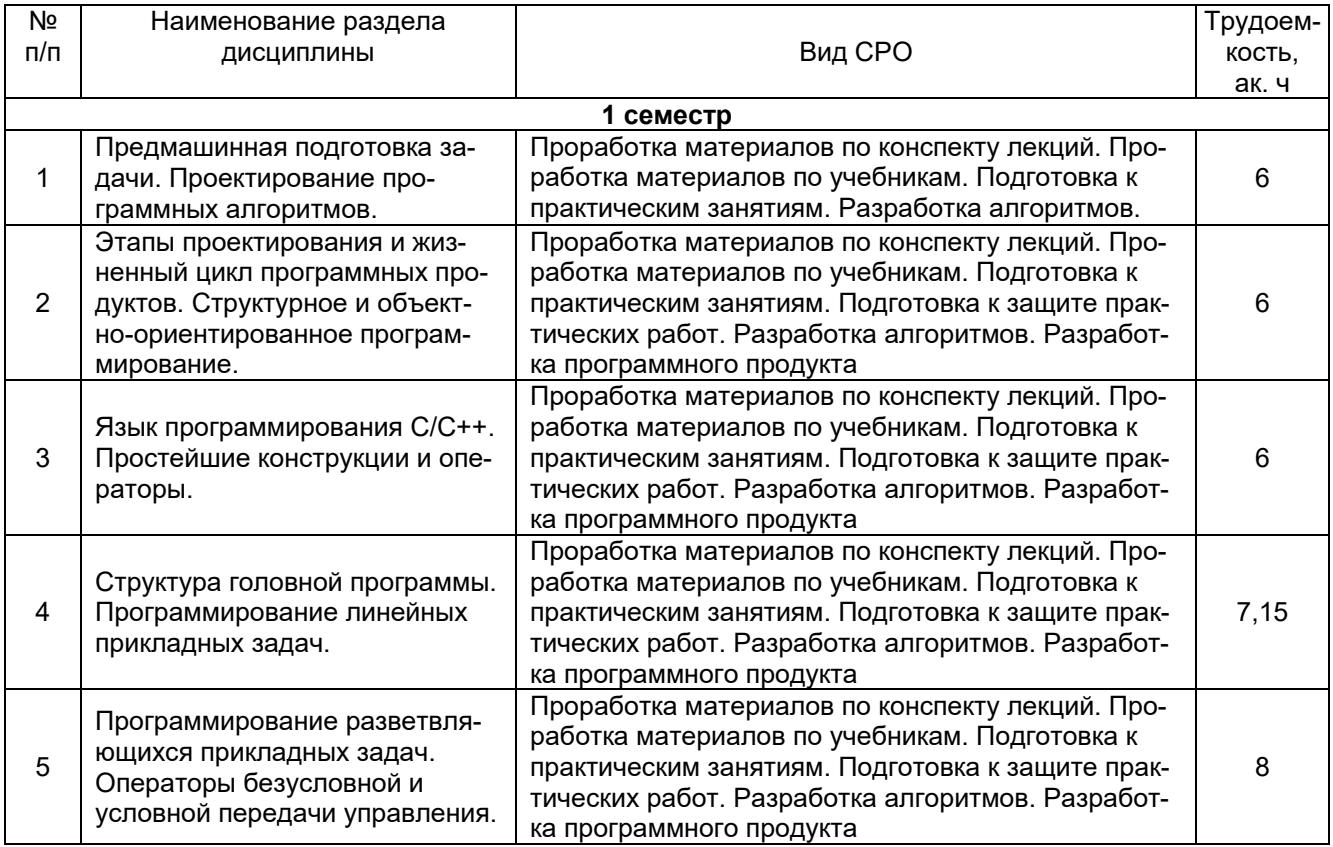

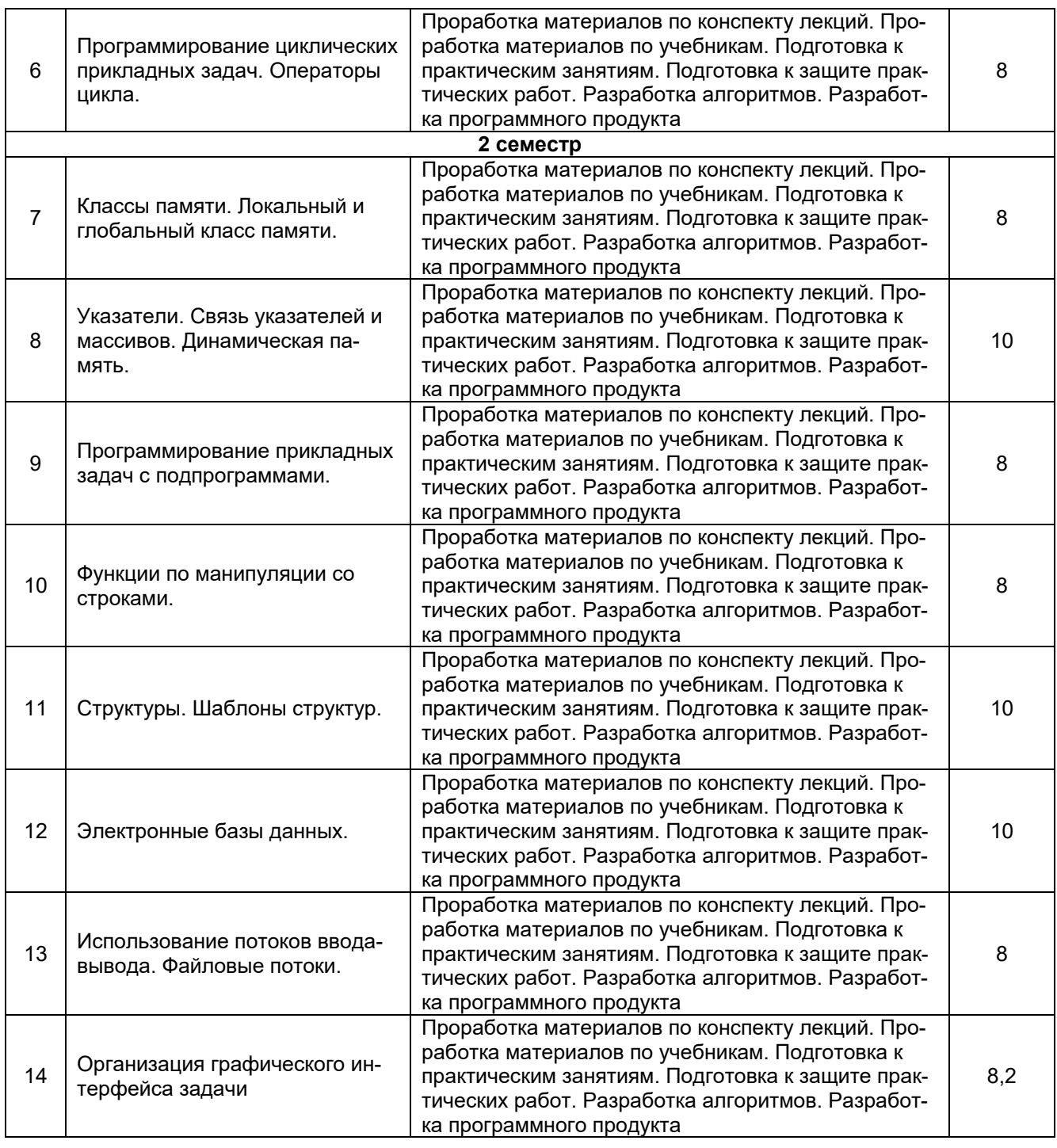

#### **6 Учебно-методическое и информационное обеспечение дисциплины (модуля)**

Для освоения дисциплины обучающийся может использовать:

#### **6.1. Основная литература**

Липман С.Б. Язык программирования С++. Базовый курс, 5-е изд.: Пер. с англ. – М.: ООО «И.Д. Вильямс», 2014. – 1120 с.

Прата С. Язык программирования С++. Лекции и упражнения, 6-е изд.: Пер. с англ. – М.: ООО «И.Д. Вильямс», 2012. – 1248 с.

Павловская, Т. А. Программирование на языке C++ : учебное пособие / Т. А. Павловская. — 2-е изд. — Москва : ИНТУИТ, 2016. — 154 с. — Текст : электронный // Лань : электронно-библиотечная система. - URL:<https://e.lanbook.com/book/100409>

Огнева, М. В. Программирование на языке С++: практический курс : учебное пособие для вузов / М. В. Огнева, Е. В. Кудрина. — Москва : Издательство Юрайт, 2022. — 335 с. — (Высшее образование). — ISBN 978-5-534-05123-0. — Текст : электронный // Образовательная платформа Юрайт [сайт]. — URL:<https://urait.ru/bcode/492984>

Белоцерковская, И. Е. Алгоритмизация. Введение в язык программирования С++ : учебное пособие : [16+] / И. Е. Белоцерковская, Н. В. Галина, Л. Ю. Катаева. – 2-е изд., испр. – Москва : Национальный Открытый Университет «ИНТУИТ», 2016. – 197 с. : ил. – URL:<https://biblioclub.ru/index.php?page=book&id=428935>

#### **6.2. Дополнительная литература**

Кувшинов, Д. Р. Основы программирования : учебное пособие для вузов / Д. Р. Кувшинов. — Москва : Издательство Юрайт, 2022. — 104 с. — (Высшее образование). — ISBN 978-5-534-07559-5. — Текст : электронный // Образовательная платформа Юрайт [сайт]. — URL: <https://urait.ru/bcode/493460>

Лямин, А. В. Языки программирования C/C++ : учебное пособие / А. В. Лямин, Е. Н. Череповская. — Санкт-Петербург : НИУ ИТМО, 2017. — 71 с. — Текст : электронный // Лань : электронно-библиотечная система. — URL:<https://e.lanbook.com/book/110458>

#### **6.3. Перечень учебно-методического обеспечения для самостоятельной работы обучающихся**

Освоение закрепленных за дисциплиной компетенций осуществляется посредством изучения теоретического материала на лекциях, выполнения практических работ. Учебно-методический комплекс дисциплины размещен в Электронной информационно-образовательной среде ВГУИТ [http://education.vsuet.ru/.](http://education.vsuet.ru/)

Методические указания для обучающихся по освоению дисциплин (модулей) в ФГБОУ ВО ВГУИТ [Электронный ресурс] : методические указания для обучающихся на всех уровнях высшего образования / М. М. Данылив, Р. Н. Плотникова; ВГУИТ, Учебнометодическое управление. - Воронеж : ВГУИТ, 2015. – Режим доступа : [http://biblos.vsuet.ru/MegaPro/Web/SearchResult/MarcFormat/100813.](http://biblos.vsuet.ru/MegaPro/Web/SearchResult/MarcFormat/100813) - Загл. с экрана

#### **6.4 Перечень ресурсов информационно-телекоммуникационной сети «Интернет», необходимых для освоения дисциплины (модуля)**

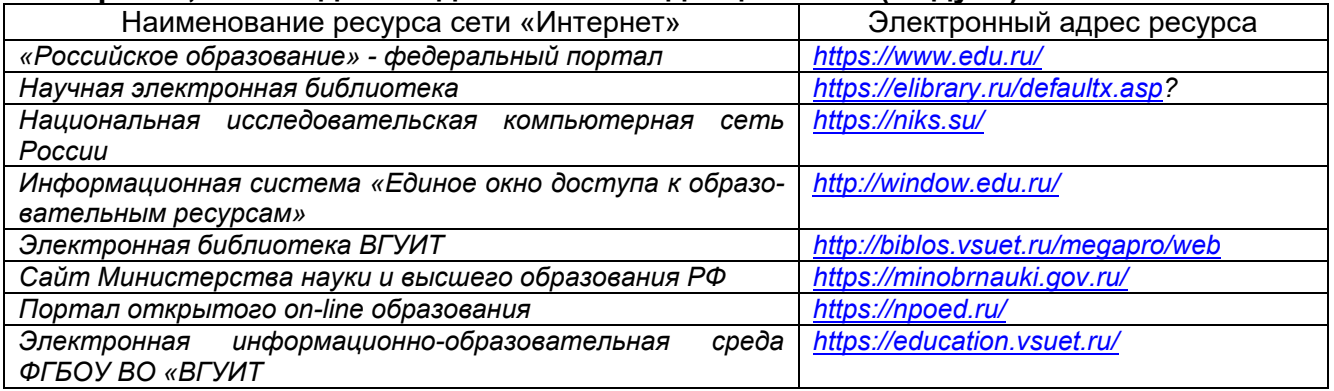

#### **6.5 Перечень информационных технологий, используемых при осуществлении образовательного процесса по дисциплине, включая перечень программного обеспечения и информационных справочных систем**

При изучении дисциплины используется программное обеспечение, современные профессиональные базы данных и информационные справочные системы: ЭИОС университета, в том числе на базе программной платформы «Среда электронного обучения 3KL».

#### **При освоении дисциплины используется лицензионное и открытое программное обеспечение**

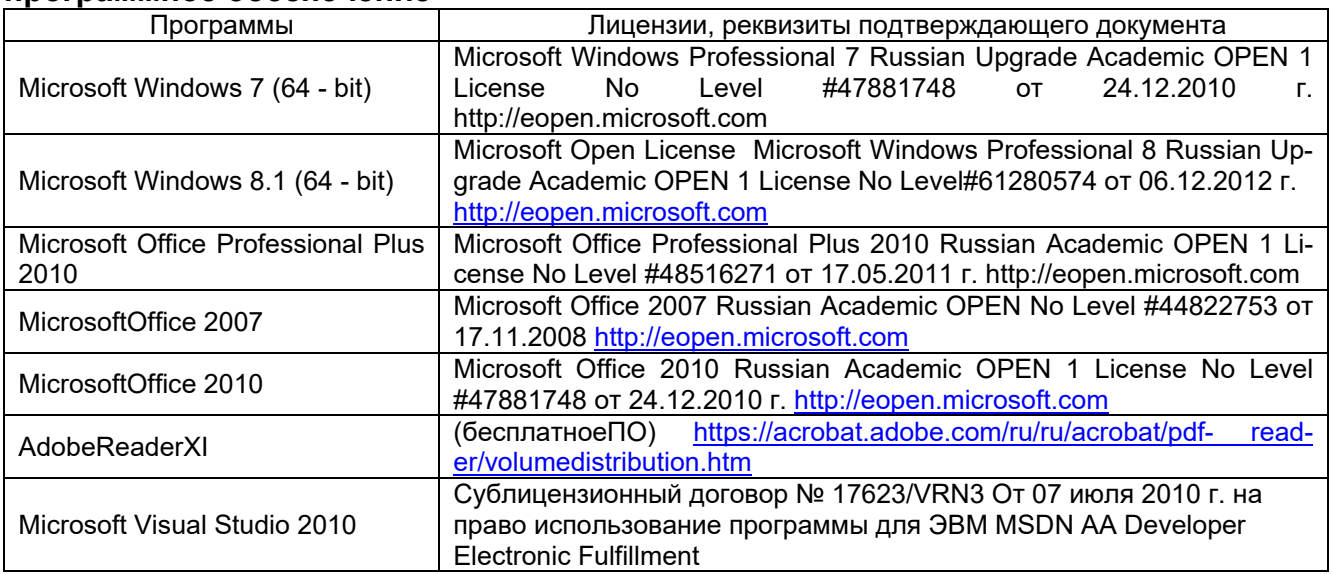

#### **7. Материально-техническое обеспечение дисциплины**

### **Учебная аудитория для проведения учебных занятий № 405**

Комплект мебели для учебного процесса. Проектор Epson EB-X41.

#### **Учебная аудитория для проведения учебных занятий № 309б**

Комплект мебели для учебного процесса.

Рабочие станции (IntelCore i5 – 8400) – 14 шт., мультимедийный проектор с аудиоподдержкой, экран.

Допускается использование других аудиторий в соответствии с расписанием учебных занятий и оснащенных соответствующим материально-техническим или программным обеспечением.

#### **8 Оценочные материалы для промежуточной аттестации обучающихся по дисциплине (модулю)**

**Оценочные материалы** (ОМ) для дисциплины (модуля) включают в себя:

- перечень компетенций с указанием индикаторов достижения компетенций, этапов их формирования в процессе освоения образовательной программы;

- описание шкал оценивания;

- типовые контрольные задания или иные материалы, необходимые для оценки знаний, умений, навыков;

- методические материалы, определяющие процедуры оценивания знаний, умений, навыков и (или) опыта деятельности.

ОМ входят в состав рабочей программы дисциплины (модуля) **в виде приложения.**

Оценочные материалы формируются в соответствии с П ВГУИТ «Положение об оценочных материалах».

#### **ПРИЛОЖЕНИЕ к рабочей программе**

#### **1. Организационно-методические данные дисциплины для заочной формы обучения**

#### **1.1 Объемы различных форм учебной работы и виды контроля в соответствии с учебным планом**

Общая трудоемкость дисциплины (модуля) составляет 7 зачетных единиц.

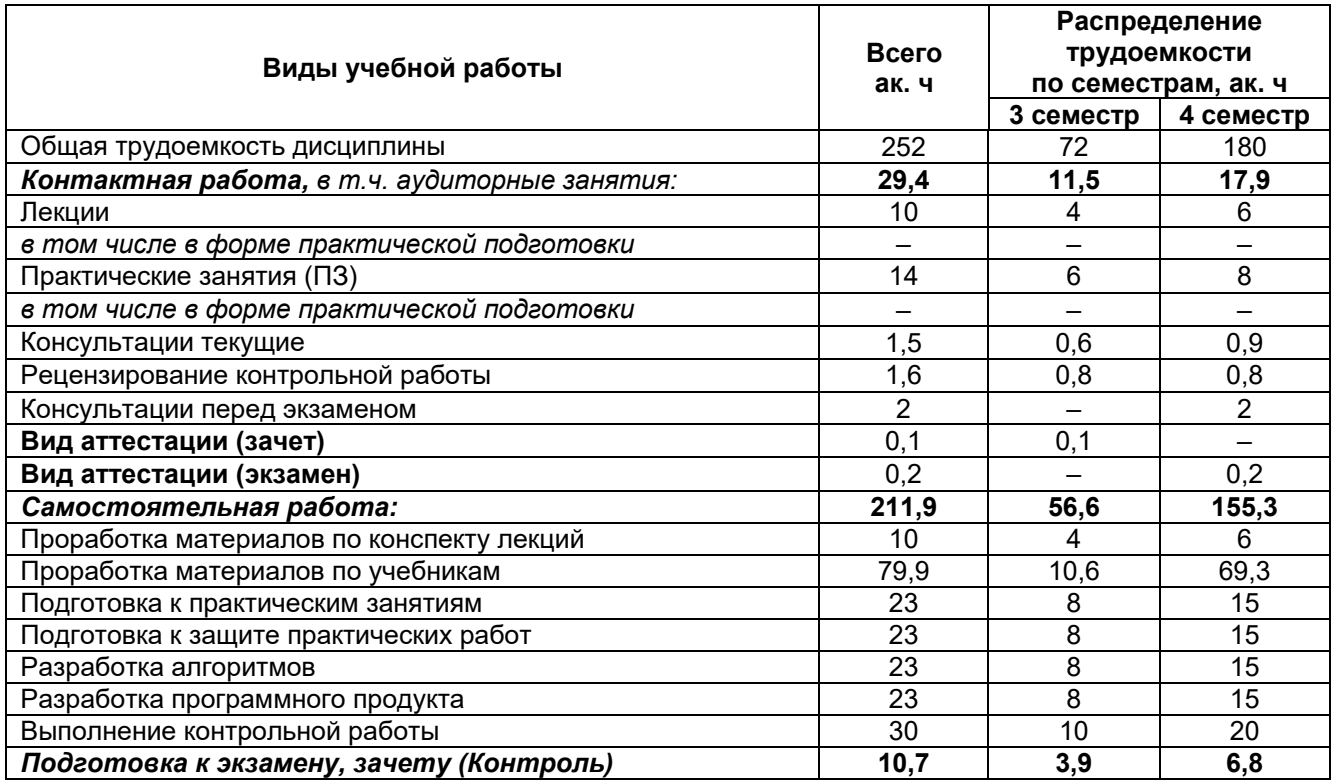

## **ПРОГРАММИРОВАНИЕ И ОСНОВЫ АЛГОРИТМИЗАЦИИ**

по дисциплине

## **ОЦЕНОЧНЫЕ МАТЕРИАЛЫ ДЛЯ ПРОМЕЖУТОЧНОЙ АТТЕСТАЦИИ**

## 1. Перечень компетенций с указанием этапов их формирования

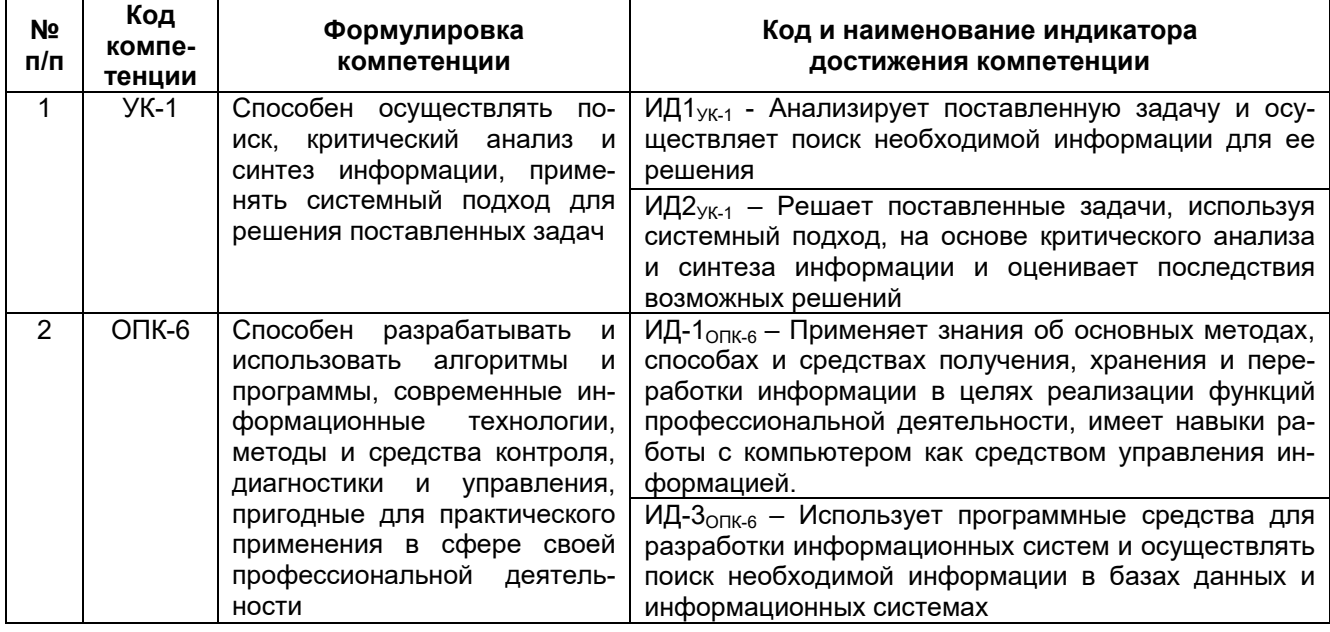

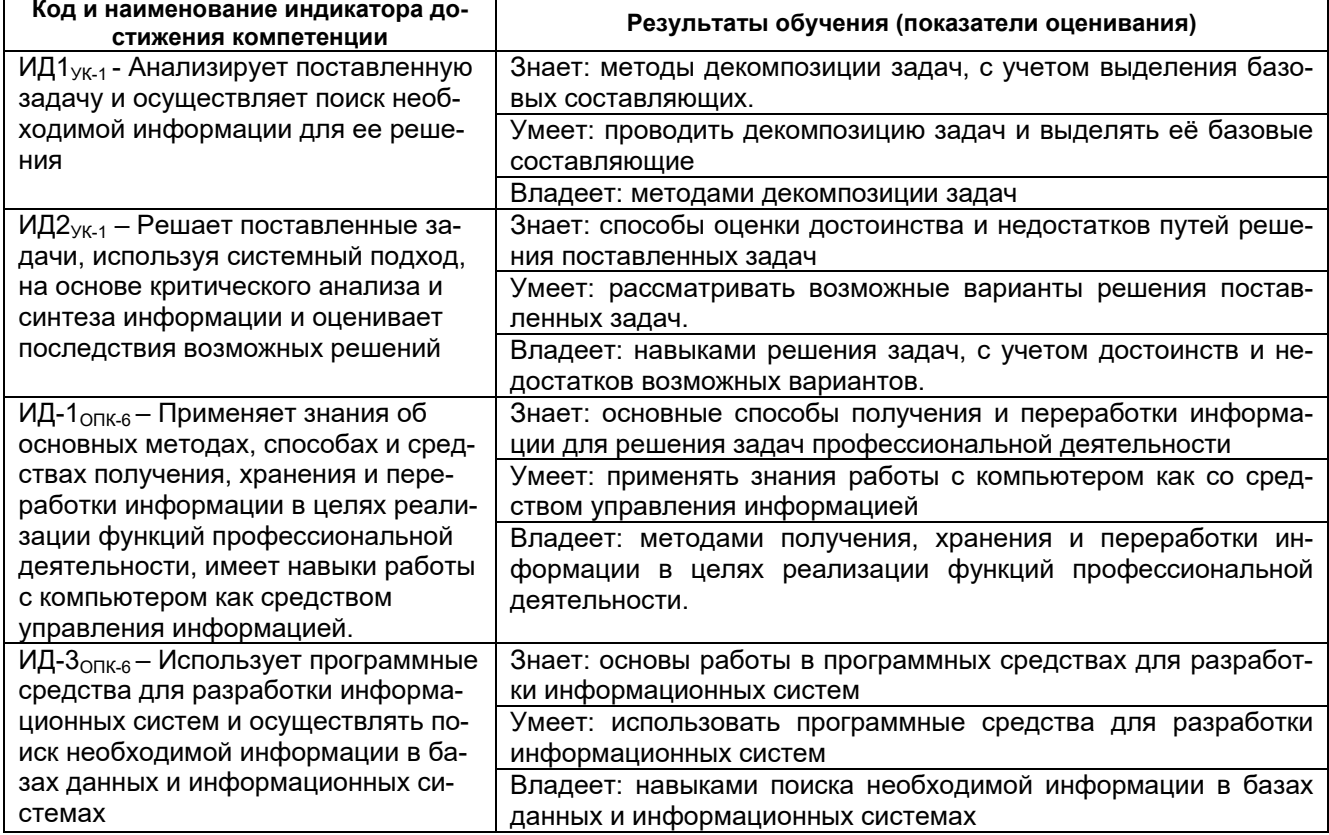

#### 2. Паспорт оценочных материалов по дисциплине

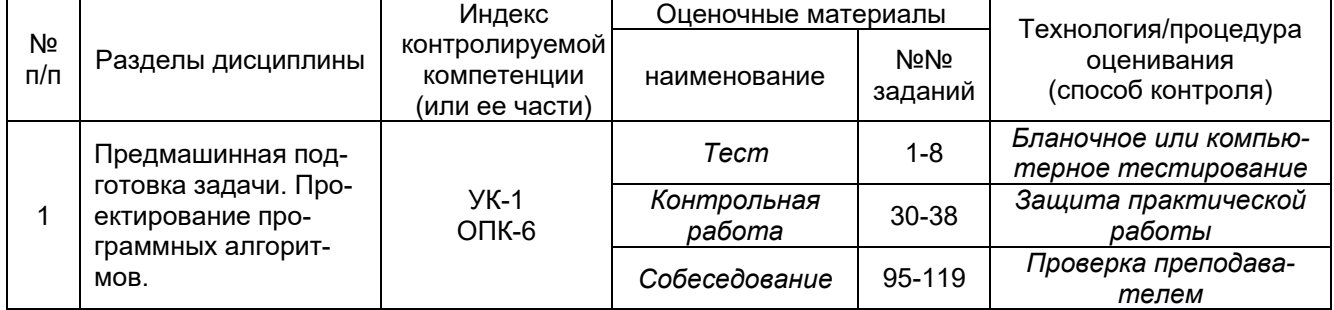

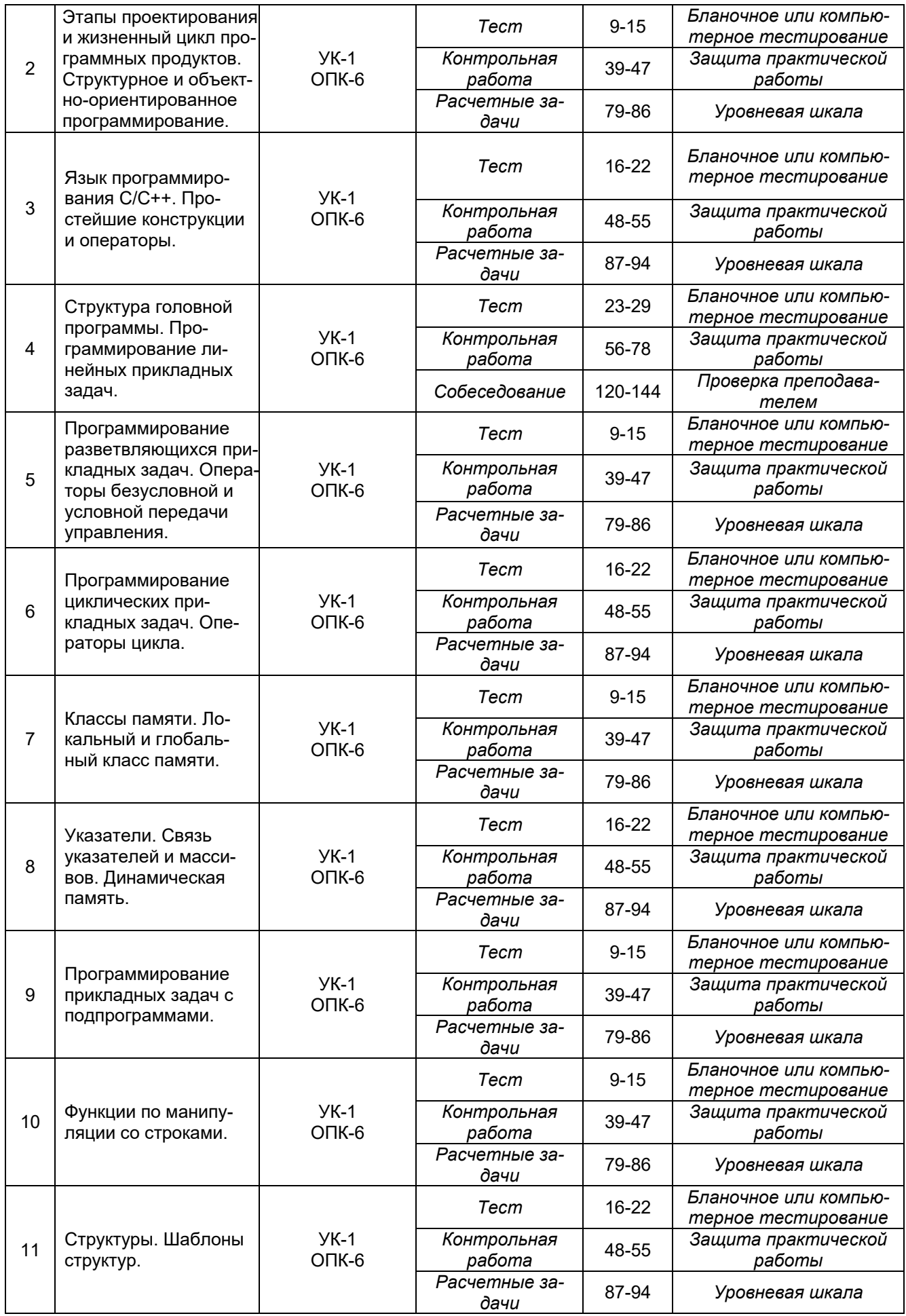

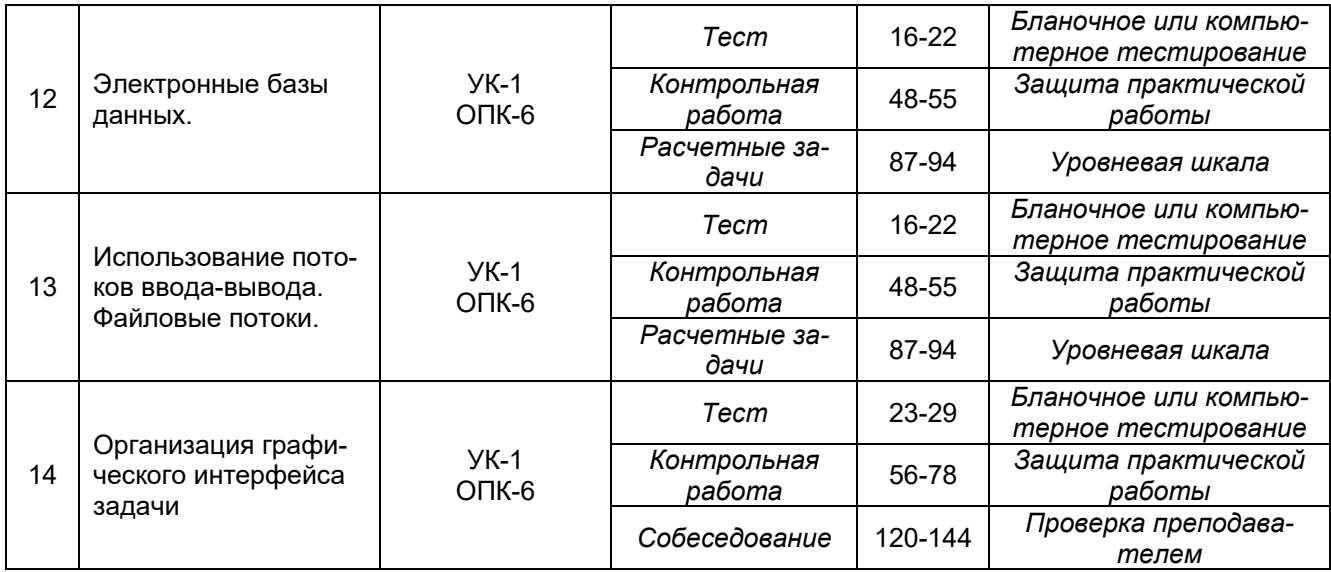

#### **3. Оценочные материалы для промежуточной аттестации.**

**Типовые контрольные задания или иные материалы, необходимые для оценки знаний, умений, навыков и (или) опыта деятельности, характеризующих этапы формирования компетенций в процессе освоения образовательной программы**

Аттестация обучающегося по дисциплине проводится в форме тестирования (*или письменного ответа или выполнения расчетно-графической (практической) работы или решения контрольных задач и т.п.*) и предусматривает возможность последующего собеседования (зачета, экзамена).

Каждый вариант теста включает 18 контрольных заданий, из них:

- 10контрольных заданий на проверку знаний;
- 5контрольных заданий на проверку умений;
- 3контрольных заданий на проверку навыков;

#### *Или*

Каждый билет включает 3 контрольных вопросов (*задач*), из них:

- 1 контрольный вопрос на проверку знаний;
- 1 контрольный вопрос на проверку умений;
- 1 контрольная задача на проверку навыков.

#### **3.1. Тесты (тестовые задания)**

#### **3.1.1** *Шифр и наименование компетенции*

*УК-1 Способен осуществлять поиск, критический анализ и синтез информации, применять системный подход для решения поставленных задач*

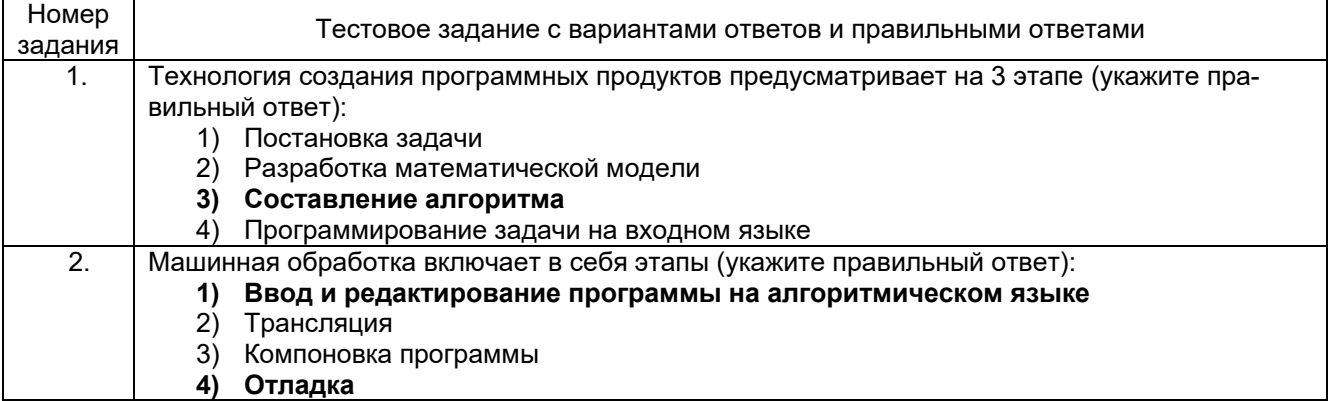

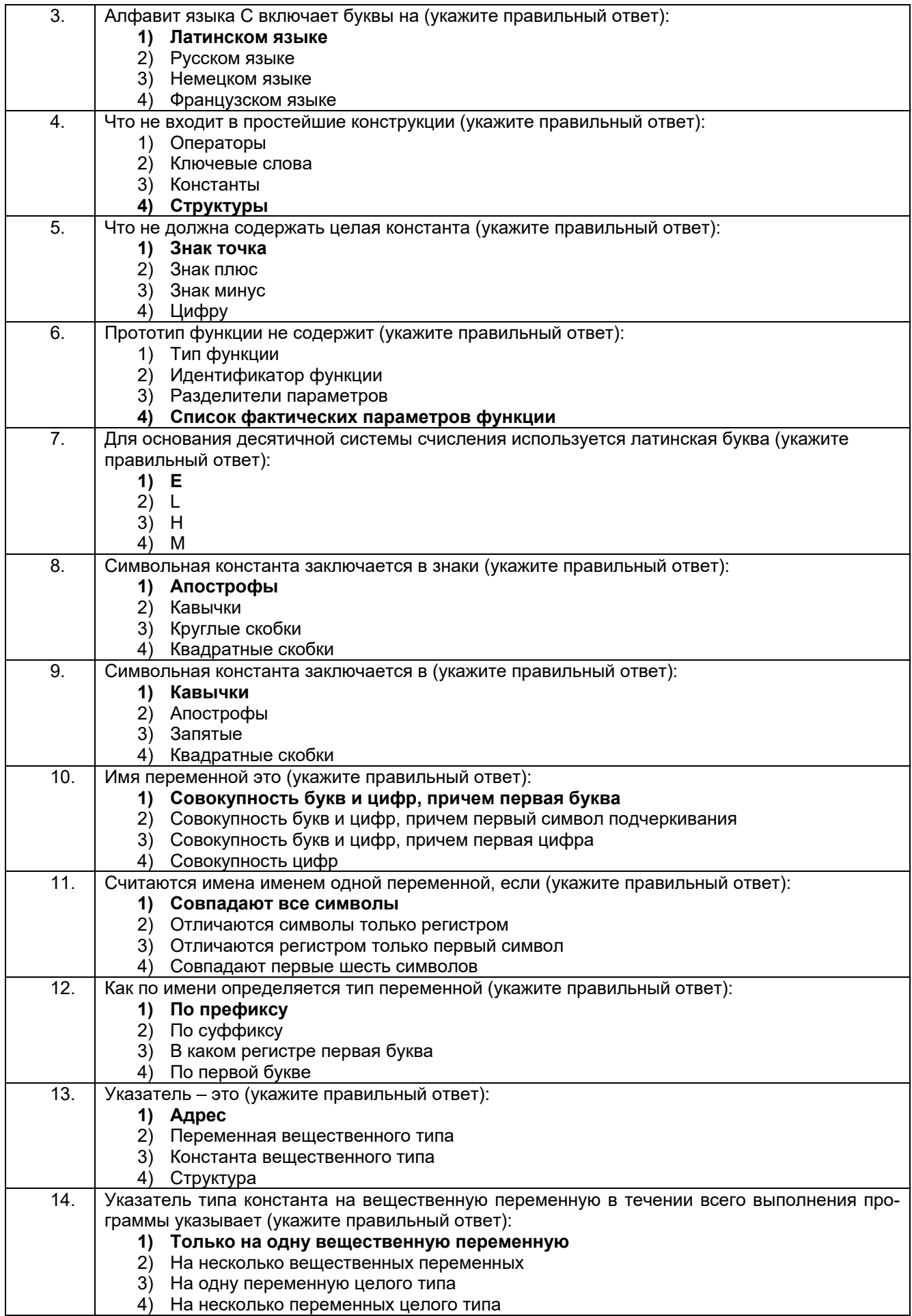

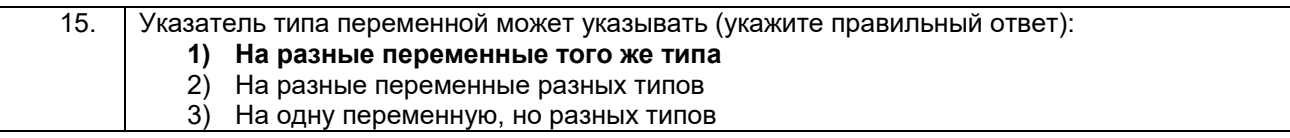

#### 3.1.2 Шифр и наименование компетенции

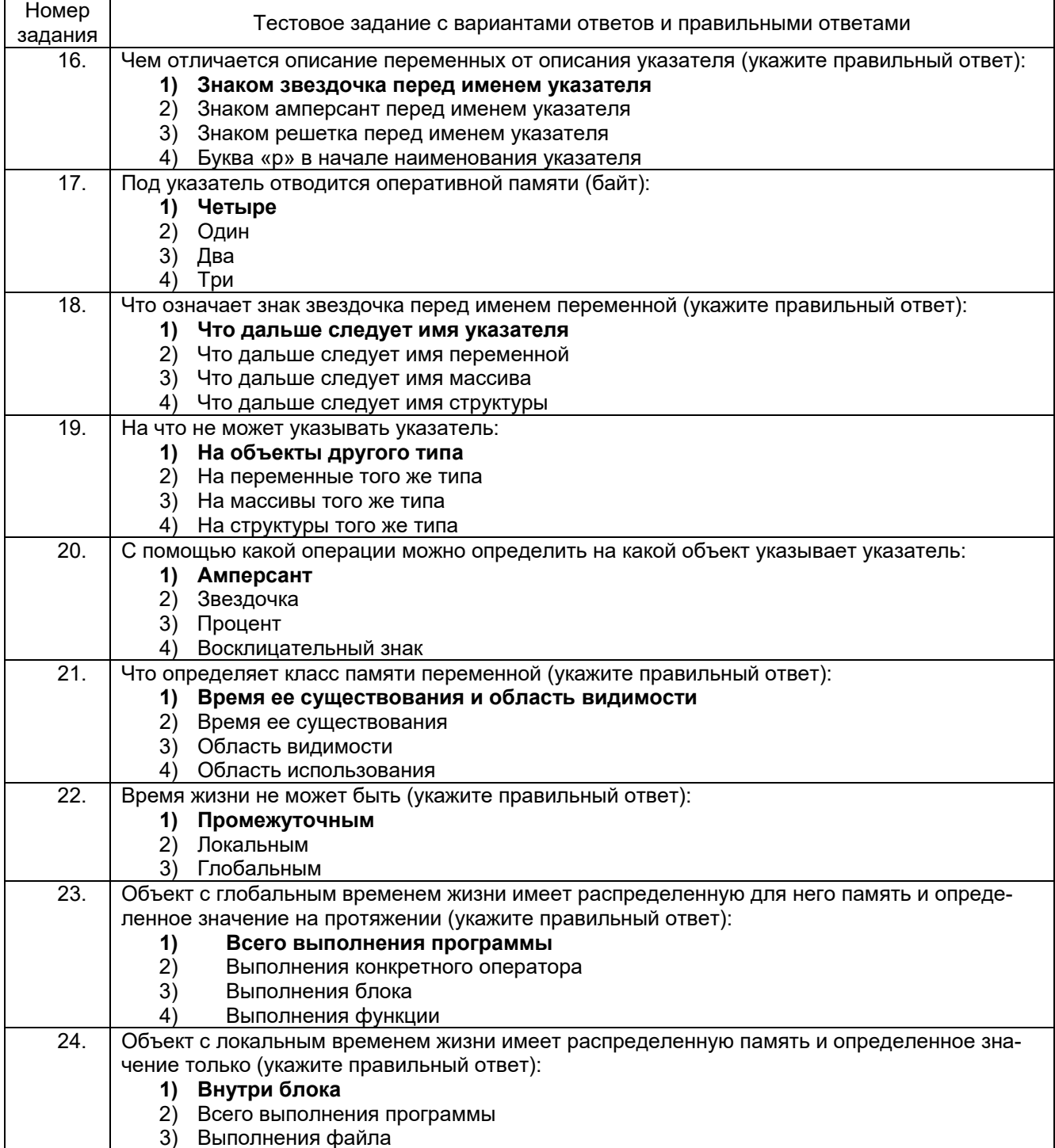

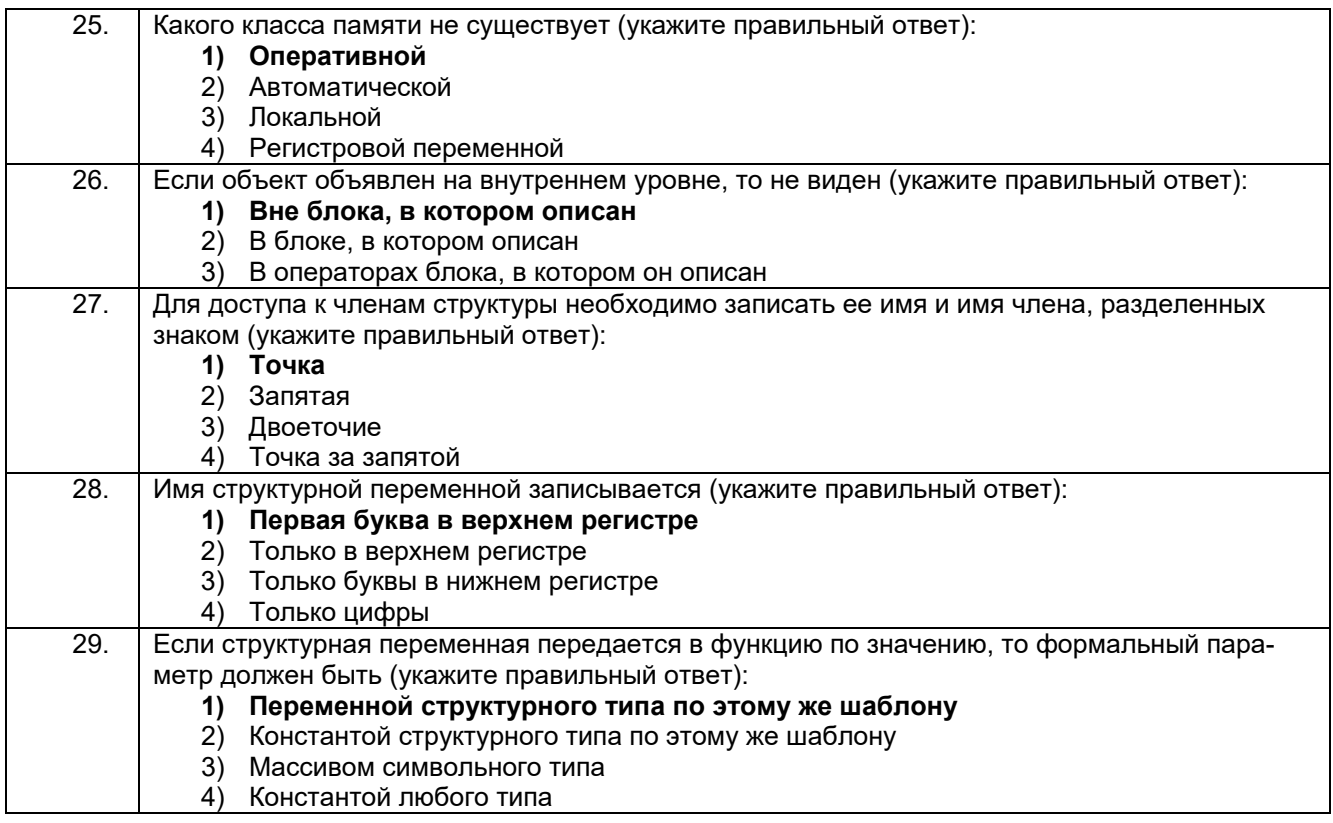

#### **3.2. Контрольная работа**

#### **3.2.1.** *Шифр и наименование компетенции*

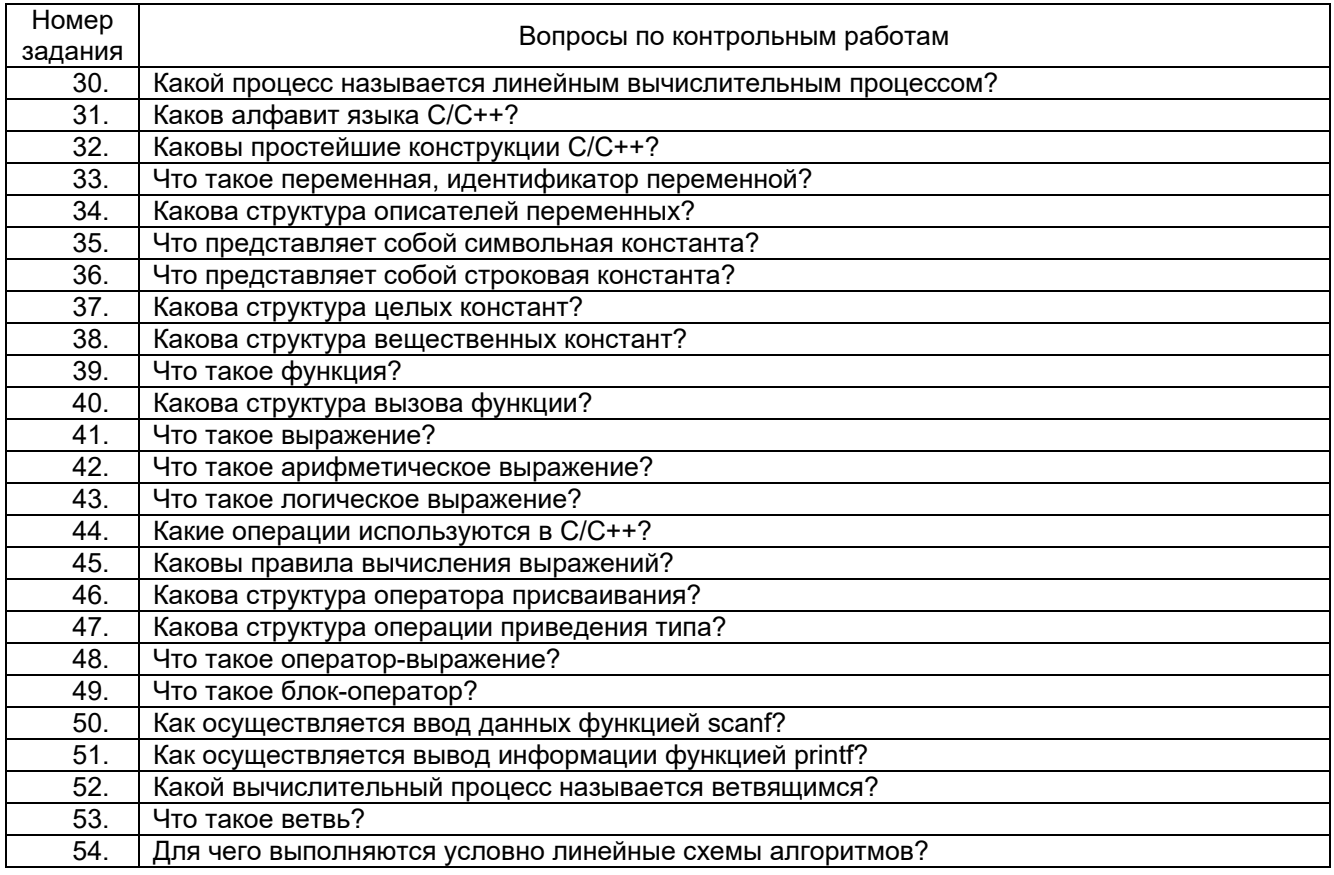

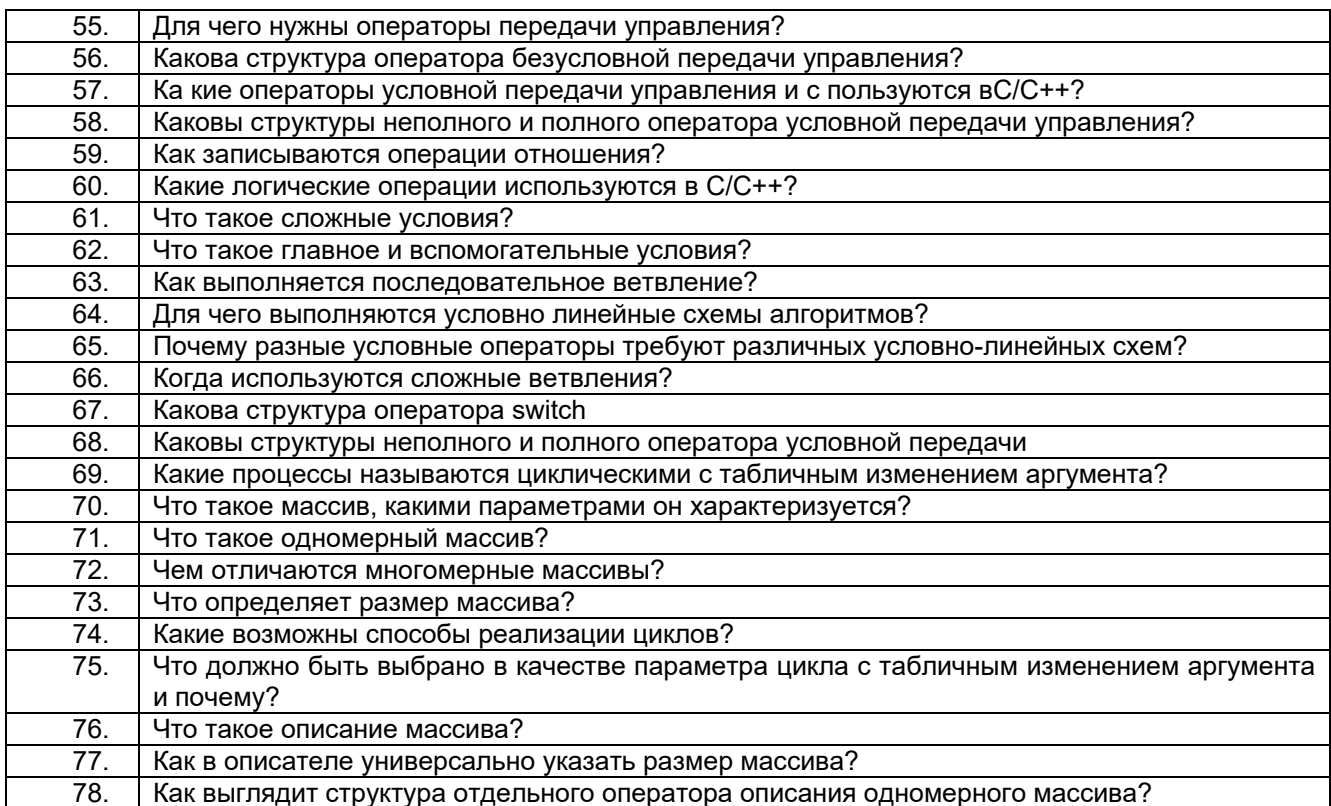

#### Пример ответа на вопросы по контрольным работам

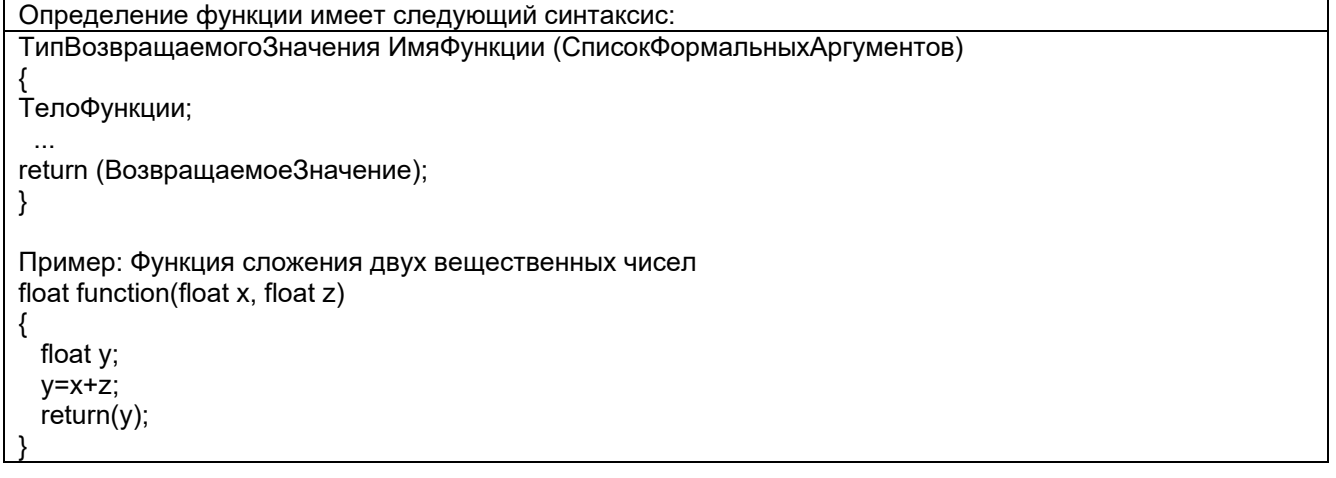

#### 3.3. Расчетные задачи

#### 3.3.1. Шифр и наименование компетенции

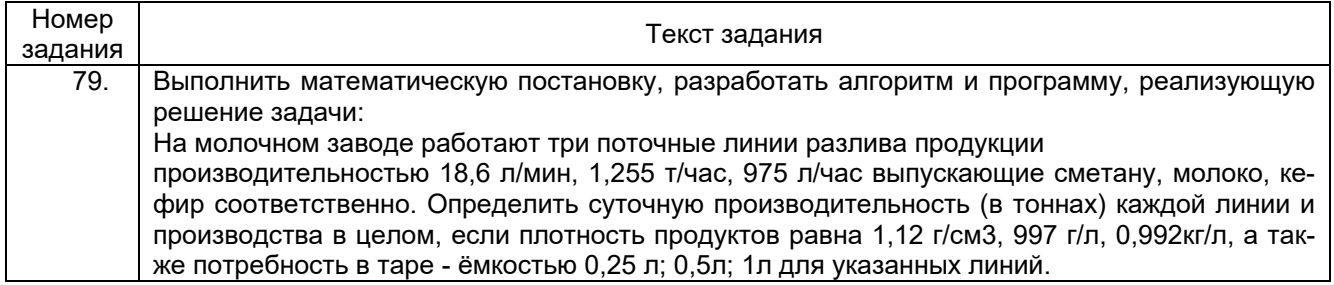

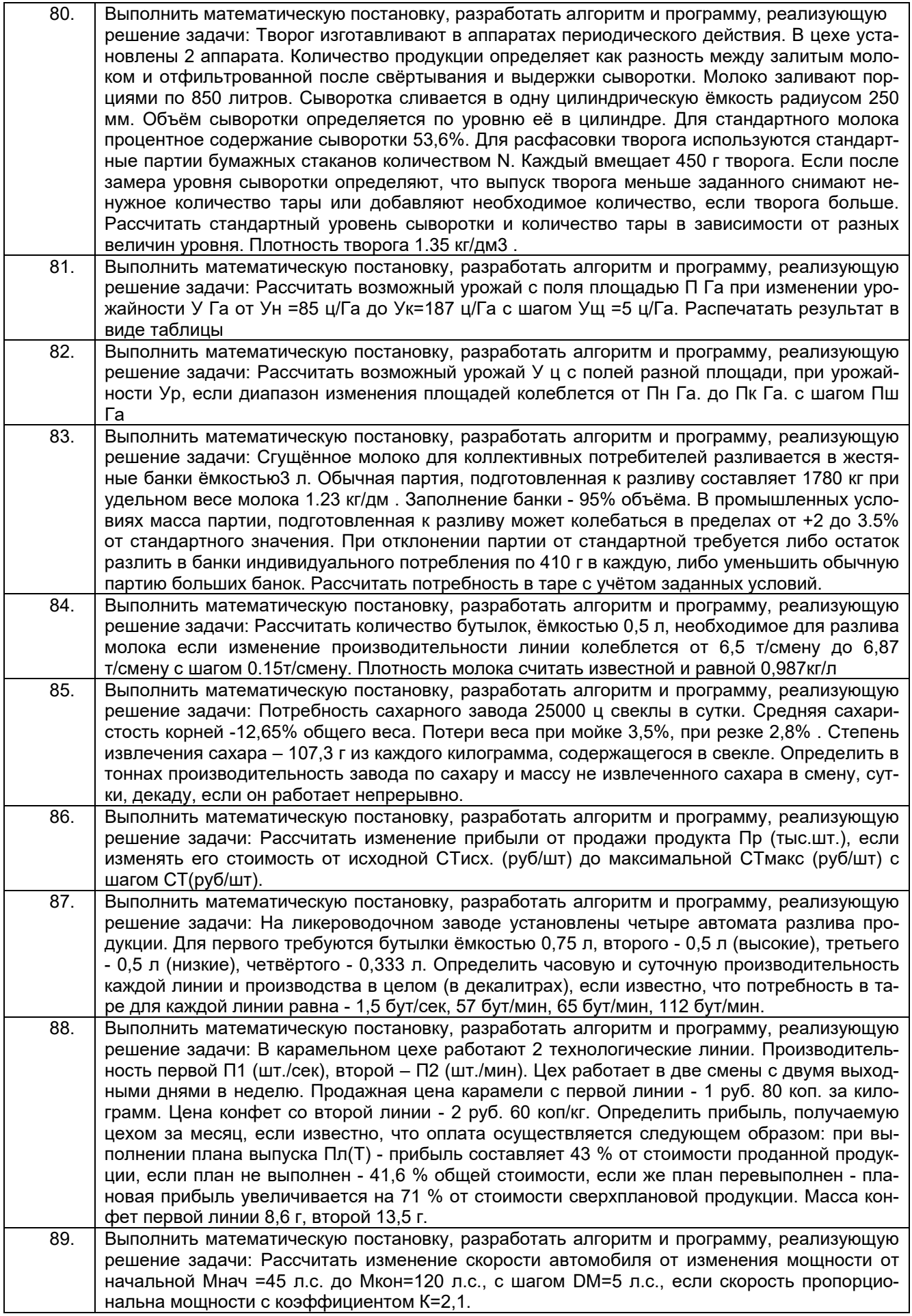

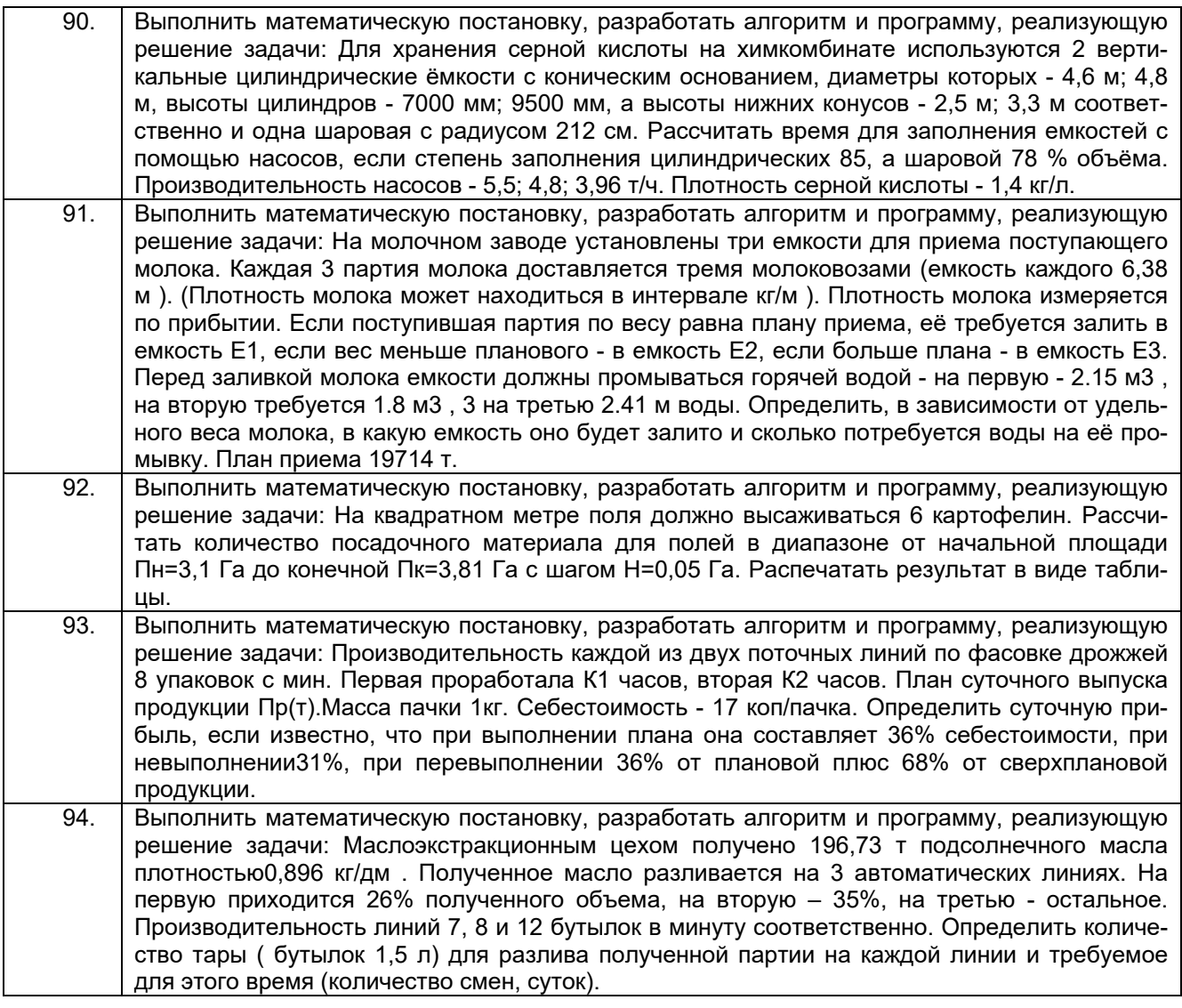

#### **Пример ответа на расчетные задачи**

Творог изготавливают в аппаратах периодического действия. В цехе установлены 2 аппарата. Количество продукции определяет как разность между залитым молоком и отфильтрованной после свёртывания и выдержки сыворотки. Молоко заливают порциями по 850 литров. Для стандартного молока процентное содержание сыворотки 53%. Для расфасовки творога используются стандартные партии бумажных стаканов количеством N. Каждый вмещает 450 г творога. Если после замера уровня сыворотки определяют, что выпуск творога меньше заданного снимают ненужное количество тары или добавляют необходимое количество, если творога больше. Рассчитать стандартный уровень сыворотки и количество тары в зависимости от разных величин уровня. Плотность творога 1.35 кг/дм $^3$ .

**// Код программы на C++ ##include<iostream> using namespace std; int main() { setlocale(LC\_ALL, "Russian"); float moloko, mass\_tar, percent\_sv, plot\_tvoroga, kol\_sv, tvorog, per\_mass\_tar, kol\_tar; float K1 = 1000, K2 = 1;**

// Вводданных cout<<"Введите массу молока: "<<endl; cin>>moloko: cout<<"Введите объем емкости для творога: "<<endl; cin>>mass tar: cout<<"Введите процент сыворотки в одном литре молока: "<<endl: cin>>percent sv; cout<<"Введите плотность творога: "<<endl; cin>>plot tvoroga; // Расчет kol\_sv = moloko \* percent\_sv / 100; // уровень сыворотки tvorog = kol\_sv \* plot\_tvoroga \*K1; // масса творога kol\_tar = tvorog / mass\_tar \* K2; // количество тары if (percent\_sv<= 53) { if (percent sv ==  $53$ ) { cout<<"Стандартная партия"<<endl;  $\mathbf{\}$ else cout<<"Уменьшенная партия"<<endl;  $\mathcal{F}$ else cout<<"Увеличенная партия"<<endl; cout<<"Количество упаковок творога: "<< kol\_tar;

#### 3.4 Зачет. Вопросы (задачи, задания) для зачета

#### 3.4.1 Шифр и наименование компетенции

УК-1 Способен осуществлять поиск, критический анализ и синтез информации, применять системный подход для решения поставленных задач

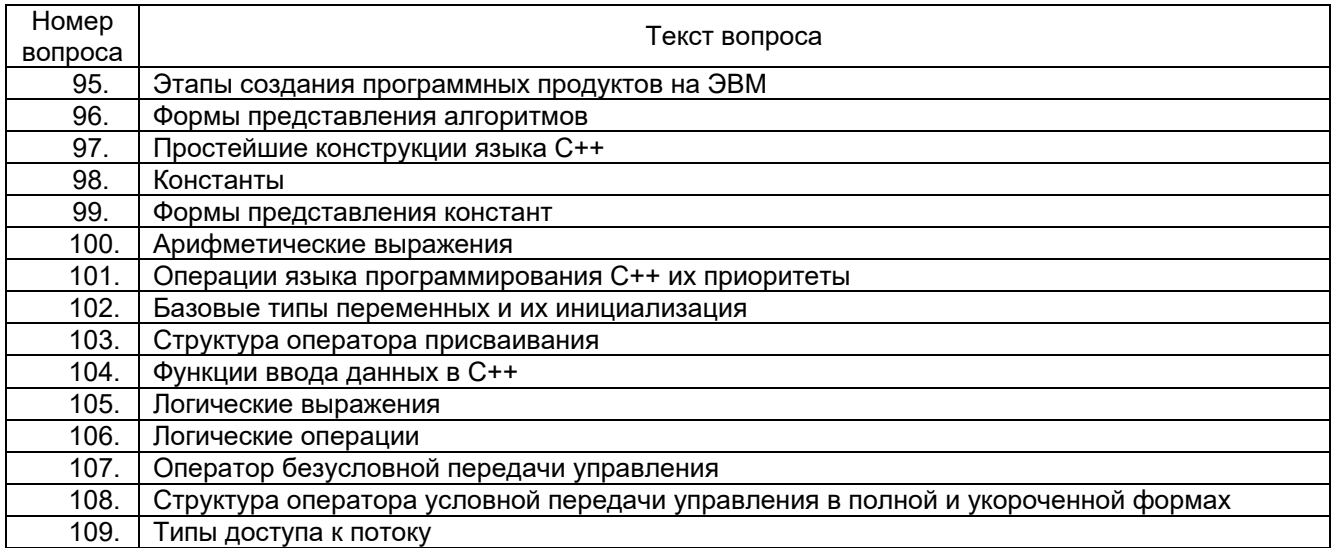

#### 3.4.2. Шифр и наименование компетенции

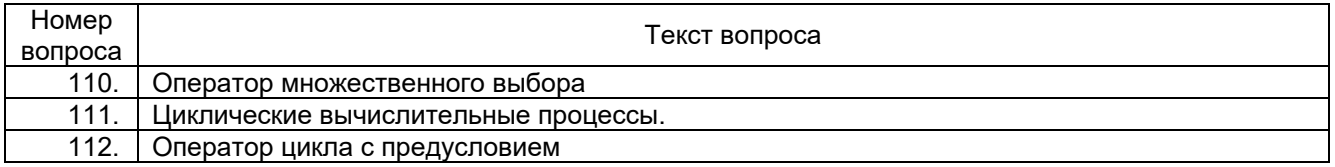

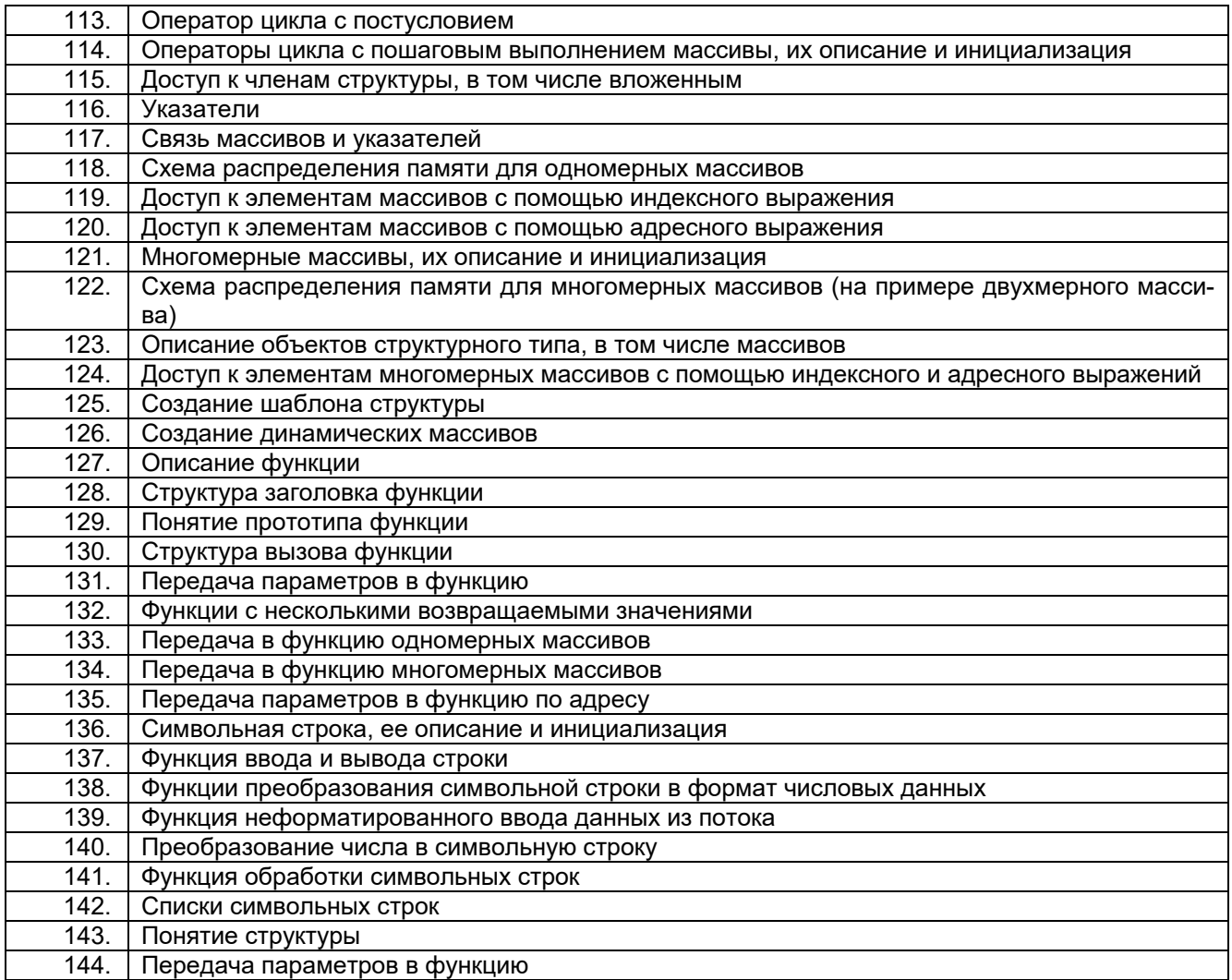

#### **4. Методические материалы, определяющие процедуры оценивания знаний, умений, навыков и (или) опыта деятельности, характеризующих этапы формирования компетенций.**

Процедуры оценивания в ходе изучения дисциплины знаний, умений и навыков, характеризующих этапы формирования компетенций, регламентируются положениями:

П ВГУИТ 2.4.03 Положение о курсовых экзаменах зачетах;

П ВГУИТ 4.1.02 Положение о рейтинговой оценке текущей успеваемости.

Для оценки знаний, умений, навыков обучающихся по дисциплине применяется рейтинговая система. Итоговая оценка по дисциплине определяется на основании определения среднеарифметического значения баллов по каждому заданию.

# 5. Описание показателей и критериев оценивания компетенций на различных этапах их формирования, описание<br>шкал оценивания для каждого результата обучения по дисциплине/практике

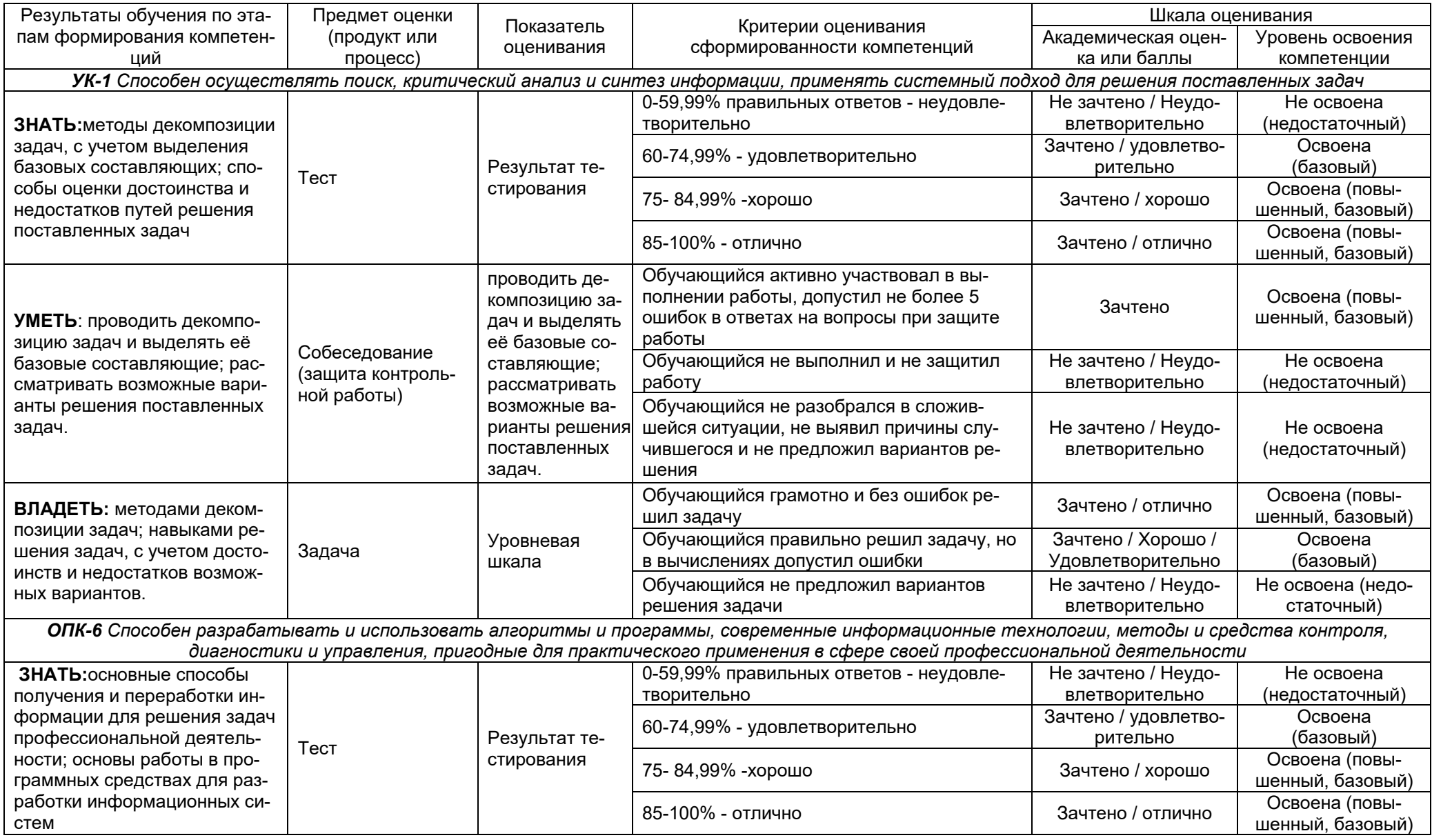

![](_page_24_Picture_194.jpeg)